# **[MS-FSQR]: Query and Result Protocol Specification**

#### **Intellectual Property Rights Notice for Open Specifications Documentation**

- **Technical Documentation.** Microsoft publishes Open Specifications documentation for protocols, file formats, languages, standards as well as overviews of the interaction among each of these technologies.
- **Copyrights.** This documentation is covered by Microsoft copyrights. Regardless of any other terms that are contained in the terms of use for the Microsoft website that hosts this documentation, you may make copies of it in order to develop implementations of the technologies described in the Open Specifications and may distribute portions of it in your implementations using these technologies or your documentation as necessary to properly document the implementation. You may also distribute in your implementation, with or without modification, any schema, IDL's, or code samples that are included in the documentation. This permission also applies to any documents that are referenced in the Open Specifications.
- **No Trade Secrets.** Microsoft does not claim any trade secret rights in this documentation.
- **Patents.** Microsoft has patents that may cover your implementations of the technologies described in the Open Specifications. Neither this notice nor Microsoft's delivery of the documentation grants any licenses under those or any other Microsoft patents. However, a given Open Specification may be covered by Microsoft's Open Specification Promise (available here: [http://www.microsoft.com/interop/osp\)](http://go.microsoft.com/fwlink/?LinkId=114384) or the Community Promise (available here: [http://www.microsoft.com/interop/cp/default.mspx\)](http://www.microsoft.com/interop/cp/default.mspx). If you would prefer a written license, or if the technologies described in the Open Specifications are not covered by the Open Specifications Promise or Community Promise, as applicable, patent licenses are available by contacting [iplg@microsoft.com.](mailto:iplg@microsoft.com)
- **Trademarks.** The names of companies and products contained in this documentation may be covered by trademarks or similar intellectual property rights. This notice does not grant any licenses under those rights.
- **Fictitious Names.** The example companies, organizations, products, domain names, e-mail addresses, logos, people, places, and events depicted in this documentation are fictitious. No association with any real company, organization, product, domain name, email address, logo, person, place, or event is intended or should be inferred.

**Reservation of Rights.** All other rights are reserved, and this notice does not grant any rights other than specifically described above, whether by implication, estoppel, or otherwise.

**Tools.** The Open Specifications do not require the use of Microsoft programming tools or programming environments in order for you to develop an implementation. If you have access to Microsoft programming tools and environments you are free to take advantage of them. Certain Open Specifications are intended for use in conjunction with publicly available standard specifications and network programming art, and assumes that the reader either is familiar with the aforementioned material or has immediate access to it.

*[MS-FSQR] — v20101219 Query and Result Protocol Specification* 

*Copyright © 2010 Microsoft Corporation.* 

# **Revision Summary**

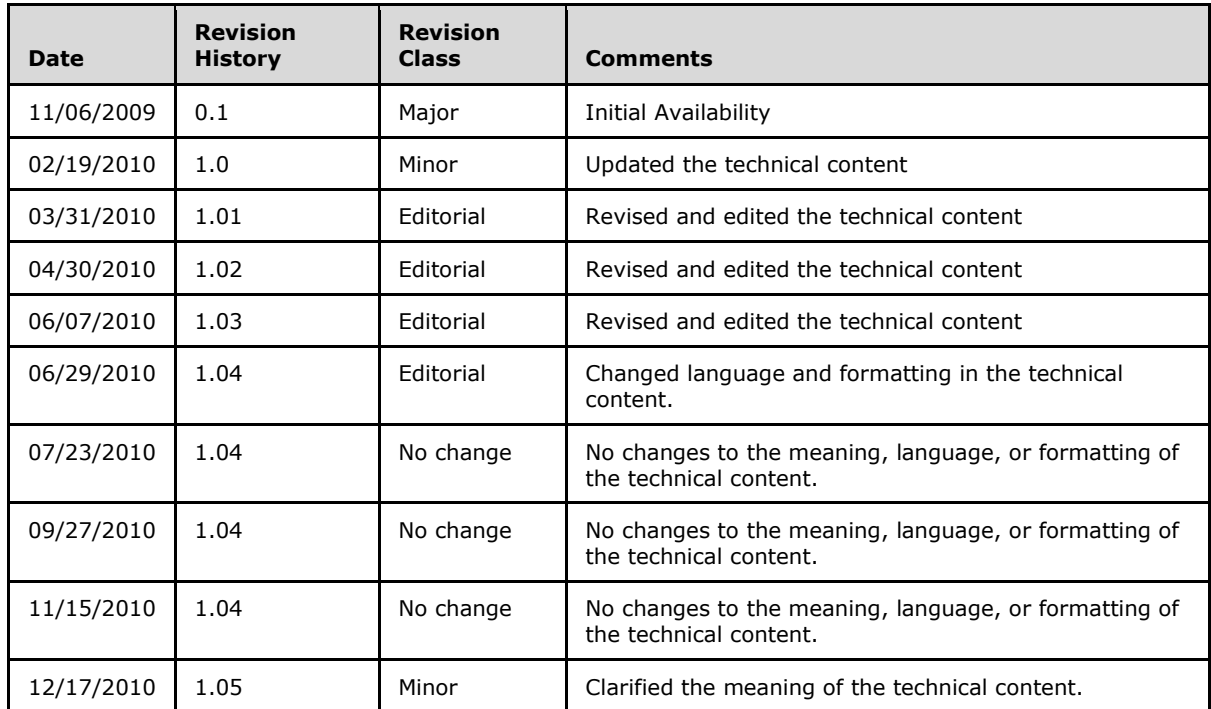

*Copyright © 2010 Microsoft Corporation.* 

# **Table of Contents**

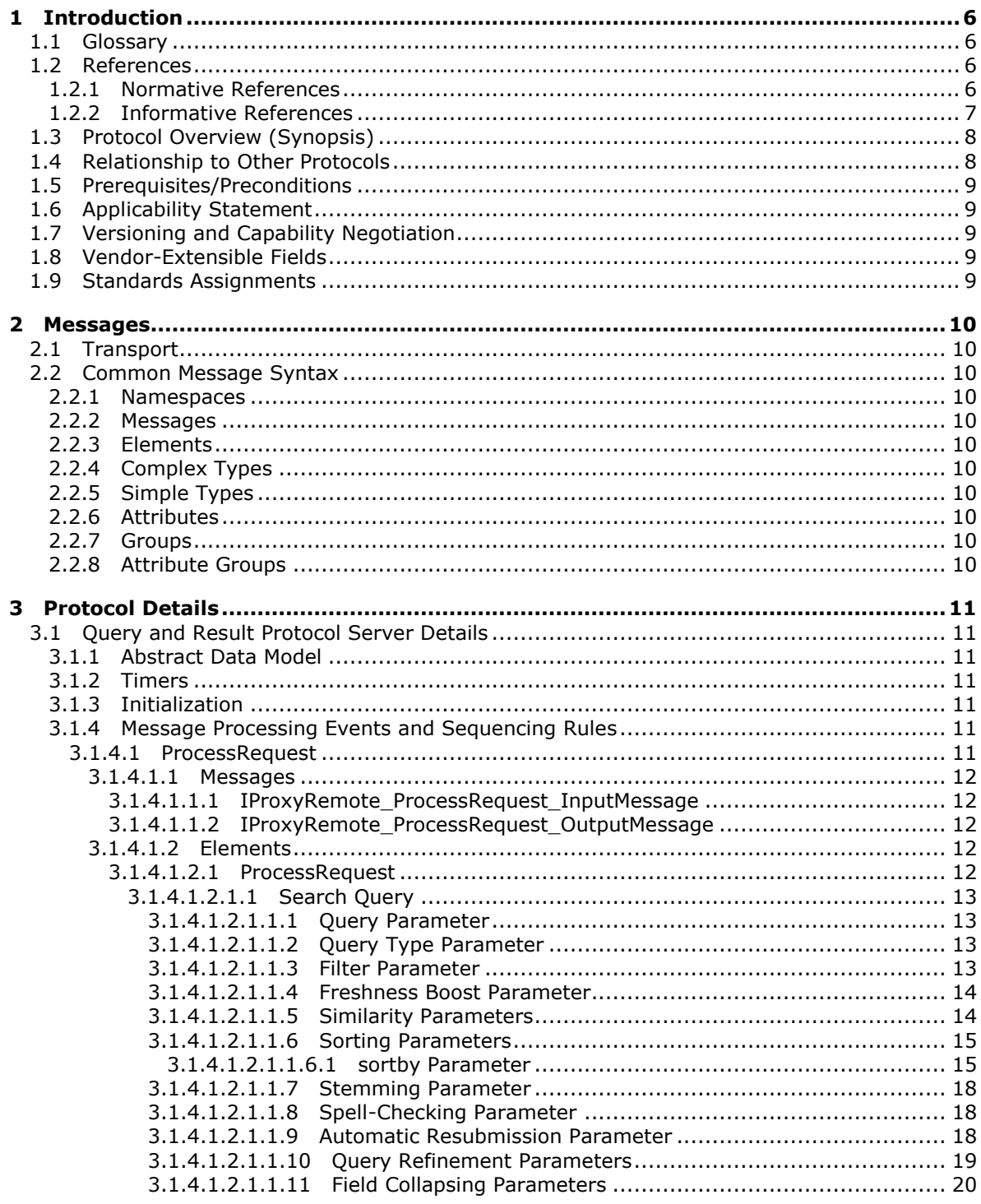

[MS-FSQR] — v20101219<br>Query and Result Protocol Specification

Copyright © 2010 Microsoft Corporation.

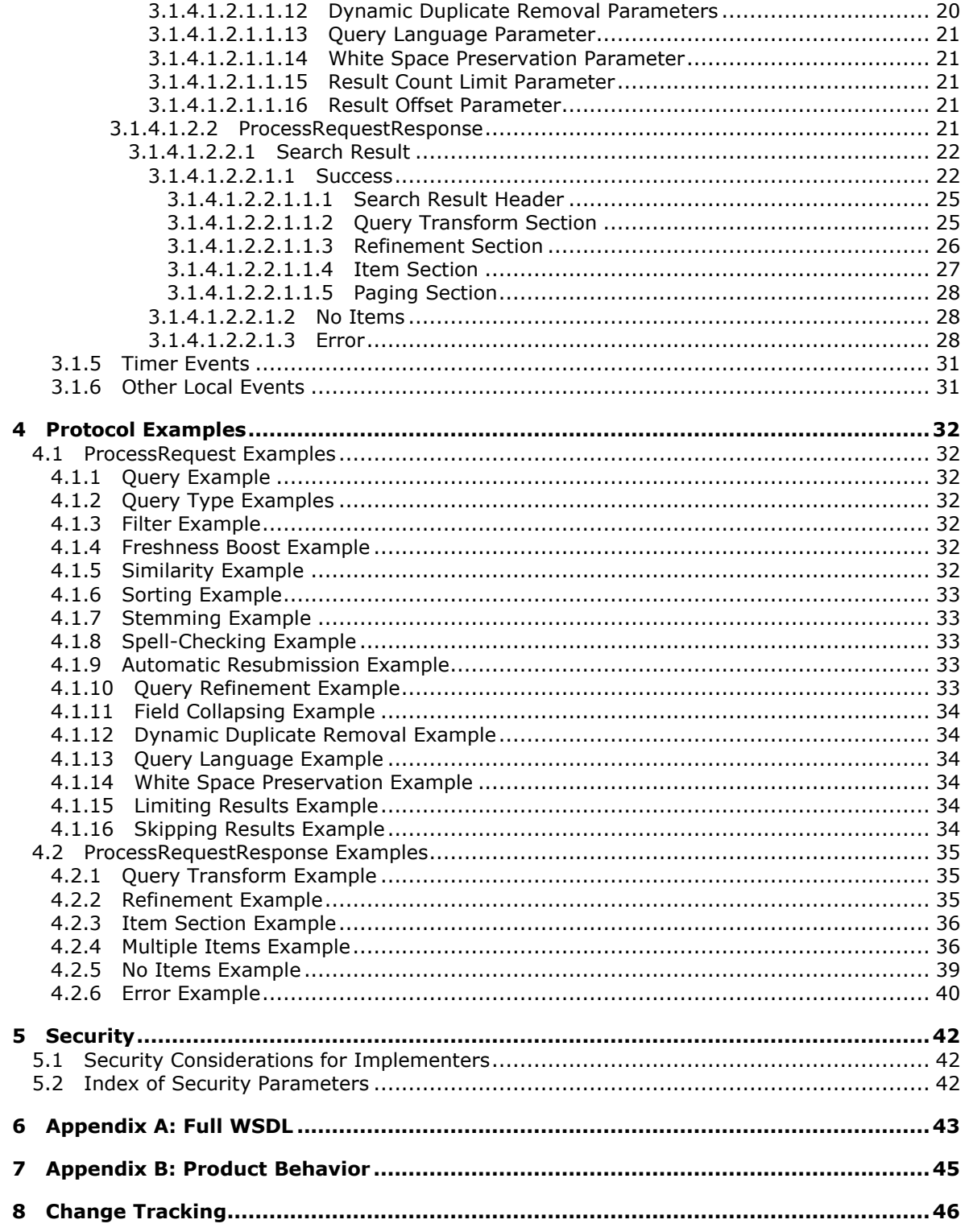

[MS-FSQR] — v20101219<br>Query and Result Protocol Specification

Copyright © 2010 Microsoft Corporation.

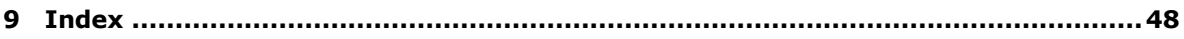

*[MS-FSQR] — v20101219 Query and Result Protocol Specification* 

*Copyright © 2010 Microsoft Corporation.* 

# <span id="page-5-0"></span>**1 Introduction**

<span id="page-5-5"></span>This document specifies the Query and Result Protocol. A protocol client uses this protocol to submit search queries to a protocol server for indexed content and to receive search results from that protocol server.

## <span id="page-5-1"></span>**1.1 Glossary**

The following terms are defined in [\[MS-GLOS\]:](%5bMS-GLOS%5d.pdf)

```
Augmented Backus-Naur Form (ABNF)
Coordinated Universal Time (UTC)
UTF-8
well-known endpoint
```
The following terms are defined in [\[MS-OFCGLOS\]:](%5bMS-OFCGLOS%5d.pdf)

**deep refinement document summary document vector dynamic rank endpoint FAST Search Authorization (FSA) field collapsing freshness boost index partition index schema managed property query matching node query refinement query transform rank rank profile refinement bin search service application SOAP (Simple Object Access Protocol) stemming summary class WSDL operation**

The following terms are specific to this document:

<span id="page-5-6"></span>**MAY, SHOULD, MUST, SHOULD NOT, MUST NOT:** These terms (in all caps) are used as described in [\[RFC2119\].](http://go.microsoft.com/fwlink/?LinkId=90317) All statements of optional behavior use either MAY, SHOULD, or SHOULD NOT.

### <span id="page-5-2"></span>**1.2 References**

## <span id="page-5-3"></span>**1.2.1 Normative References**

We conduct frequent surveys of the normative references to assure their continued availability. If you have any issue with finding a normative reference, please contact [dochelp@microsoft.com.](mailto:dochelp@microsoft.com) We will assist you in finding the relevant information. Please check the archive site, [http://msdn2.microsoft.com/en-us/library/E4BD6494-06AD-4aed-9823-445E921C9624,](http://msdn2.microsoft.com/en-us/library/E4BD6494-06AD-4aed-9823-445E921C9624) as an additional source.

*[MS-FSQR] — v20101219 Query and Result Protocol Specification* 

*Copyright © 2010 Microsoft Corporation.* 

[ISO-639] International Organization for Standardization, "Codes for the Representation of Names of Languages", ISO 639, [http://www.loc.gov/standards/iso639-2/](http://go.microsoft.com/fwlink/?LinkId=100294)

[MC-NMF] Microsoft Corporation, [".NET Message Framing Protocol Specification"](%5bMC-NMF%5d.pdf), October 2007.

[MS-FSCF] Microsoft Corporation, ["Content Feeding Protocol Specification"](%5bMS-FSCF%5d.pdf), November 2009.

[MS-FSDQE] Microsoft Corporation, ["Distributed Query Execution Protocol Specification"](%5bMS-FSDQE%5d.pdf), November 2009.

[MS-FSFQL] Microsoft Corporation, ["Fast Query Language Structure"](%5bMS-FSFQL%5d.pdf), November 2009.

[MS-FSSAS] Microsoft Corporation, ["Search Authorization Synchronization Protocol Specification"](%5bMS-FSSAS%5d.pdf), February 2010.

[MS-FSSCFG] Microsoft Corporation, ["Search Configuration File Format Specification"](%5bMS-FSSCFG%5d.pdf), November 2009.

[MS-SEARCH] Microsoft Corporation, ["Search Protocol Specification"](%5bMS-SEARCH%5d.pdf), June 2008.

[MS-SPSTWS] Microsoft Corporation, ["SharePoint Security Token Service Web Service Protocol](%5bMS-SPSTWS%5d.pdf)  [Specification"](%5bMS-SPSTWS%5d.pdf), July 2009.

[RFC2119] Bradner, S., "Key words for use in RFCs to Indicate Requirement Levels", BCP 14, RFC 2119, March 1997, [http://www.ietf.org/rfc/rfc2119.txt](http://go.microsoft.com/fwlink/?LinkId=90317)

[RFC2396] Berners-Lee, T., Fielding, R., and Masinter, L., "Uniform Resource Identifiers (URI): Generic Syntax", RFC 2396, August 1998, [http://www.ietf.org/rfc/rfc2396.txt](http://go.microsoft.com/fwlink/?LinkId=90339)

[RFC2616] Fielding, R., Gettys, J., Mogul, J., et al., "Hypertext Transfer Protocol -- HTTP/1.1", RFC 2616, June 1999, [http://www.ietf.org/rfc/rfc2616.txt](http://go.microsoft.com/fwlink/?LinkId=90372)

[RFC5234] Crocker, D., Ed., and Overell, P., "Augmented BNF for Syntax Specifications: ABNF", STD 68, RFC 5234, January 2008, [http://www.ietf.org/rfc/rfc5234.txt](http://go.microsoft.com/fwlink/?LinkId=123096)

[SOAP1.1] Box, D., Ehnebuske, D., Kakivaya, G., et al., "Simple Object Access Protocol (SOAP) 1.1", May 2000, [http://www.w3.org/TR/2000/NOTE-SOAP-20000508/](http://go.microsoft.com/fwlink/?LinkId=90520)

[SOAP1.2/1] Gudgin, M., Hadley, M., Mendelsohn, N., Moreau, J., and Nielsen, H.F., "SOAP Version 1.2 Part 1: Messaging Framework", W3C Recommendation, June 2003, [http://www.w3.org/TR/2003/REC-soap12-part1-20030624](http://go.microsoft.com/fwlink/?LinkId=90521)

[WSDL] Christensen, E., Curbera, F., Meredith, G., and Weerawarana, S., "Web Services Description Language (WSDL) 1.1", W3C Note, March 2001, [http://www.w3.org/TR/2001/NOTE-wsdl-20010315](http://go.microsoft.com/fwlink/?LinkId=90577)

[XMLNS] World Wide Web Consortium, "Namespaces in XML 1.0 (Third Edition)", W3C Recommendation 8 December 2009, [http://www.w3.org/TR/REC-xml-names/](http://go.microsoft.com/fwlink/?LinkId=195065)

[XMLSCHEMA1] Thompson, H.S., Ed., Beech, D., Ed., Maloney, M., Ed., and Mendelsohn, N., Ed., "XML Schema Part 1: Structures", W3C Recommendation, May 2001, [http://www.w3.org/TR/2001/REC-xmlschema-1-20010502/](http://go.microsoft.com/fwlink/?LinkId=90608)

[XMLSCHEMA2] Biron, P.V., Ed. and Malhotra, A., Ed., "XML Schema Part 2: Datatypes", W3C Recommendation, May 2001, [http://www.w3.org/TR/2001/REC-xmlschema-2-20010502/](http://go.microsoft.com/fwlink/?LinkId=90610)

#### <span id="page-6-0"></span>**1.2.2 Informative References**

<span id="page-6-1"></span>[MS-GLOS] Microsoft Corporation, ["Windows Protocols Master Glossary"](%5bMS-GLOS%5d.pdf), March 2007.

*[MS-FSQR] — v20101219 Query and Result Protocol Specification* 

*Copyright © 2010 Microsoft Corporation.* 

<span id="page-7-2"></span>[MS-OFCGLOS] Microsoft Corporation, ["Microsoft Office Master Glossary"](%5bMS-OFCGLOS%5d.pdf), June 2008.

## <span id="page-7-0"></span>**1.3 Protocol Overview (Synopsis)**

This protocol enables a protocol client to submit search requests to a protocol server on behalf of a user.

A search request is comprised of a query expression and query parameters. Query parameters specify general aspects of the search, including:

- The natural language of the query, such as English, Norwegian, or Japanese.
- Whether the specified conditions are all necessary versus whether any matching condition is sufficient for an item to be included in the search result.
- The effect of the age of an item on its **[dynamic rank](%5bMS-OFCGLOS%5d.pdf)**.
- How to adjust the dynamic rank of an item based on its similarity to a specified **[document](%5bMS-OFCGLOS%5d.pdf)  [vector](%5bMS-OFCGLOS%5d.pdf)**.
- Whether to include or exclude an item based on its similarity to a specified document vector.
- How to sort the items in the search result.
- Whether to consider alternative forms of words when matching them to items.
- Whether to correct the spelling of words in the search expression.
- Whether to apply **[query refinement](%5bMS-OFCGLOS%5d.pdf)**.
- Whether to perform **[field collapsing](%5bMS-OFCGLOS%5d.pdf)**.
- The dynamic criteria for identifying and removing redundant results.

The protocol server returns a search result to the protocol client that includes the items meeting the search criteria and that excludes any items that the user is unauthorized to view.

#### <span id="page-7-1"></span>**1.4 Relationship to Other Protocols**

<span id="page-7-3"></span>The Query and Result Protocol uses **[SOAP](%5bMS-OFCGLOS%5d.pdf)** over the .NET Message Framing Protocol (as described in [\[MC-NMF\]\)](%5bMC-NMF%5d.pdf), as shown in the following layering diagram:

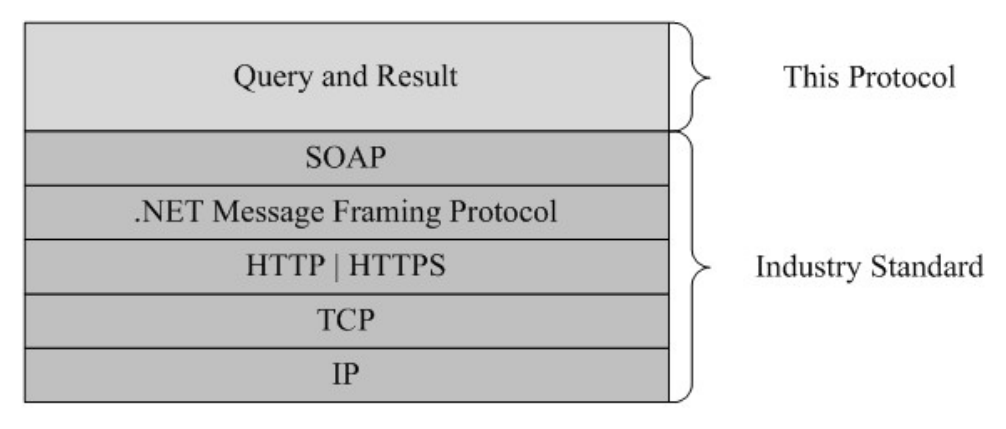

#### **Figure 1: This protocol in relation to other protocols**

*[MS-FSQR] — v20101219 Query and Result Protocol Specification* 

*Copyright © 2010 Microsoft Corporation.* 

Queries that use this protocol are expressed in either SharePoint Search Keyword Syntax, as described in [\[MS-SEARCH\]](%5bMS-SEARCH%5d.pdf) section 2.2.9, or FAST Query Language (FQL), as described in [\[MS-](%5bMS-FSFQL%5d.pdf)[FSFQL\].](%5bMS-FSFQL%5d.pdf)

## <span id="page-8-0"></span>**1.5 Prerequisites/Preconditions**

<span id="page-8-8"></span><span id="page-8-5"></span>This protocol operates against a site that is identified by a **[well-known endpoint](%5bMS-GLOS%5d.pdf)**.

## <span id="page-8-1"></span>**1.6 Applicability Statement**

This protocol is designed to enable a client application to submit a search request to and receive a search result from a protocol server. This protocol is applicable when a client application needs to search for items that are already known to a protocol server.

## <span id="page-8-2"></span>**1.7 Versioning and Capability Negotiation**

<span id="page-8-7"></span><span id="page-8-6"></span>For versioning issues and capability negotiation, this protocol uses SOAP as specified in section  $2.1$ .

### <span id="page-8-3"></span>**1.8 Vendor-Extensible Fields**

<span id="page-8-9"></span>None.

### <span id="page-8-4"></span>**1.9 Standards Assignments**

None.

*Copyright © 2010 Microsoft Corporation.* 

# <span id="page-9-0"></span>**2 Messages**

## <span id="page-9-1"></span>**2.1 Transport**

<span id="page-9-11"></span>All protocol messages MUST be transported by means of HTTP or HTTPS.

Protocol messages MUST be formatted according to either SOAP 1.1, as specified in [\[SOAP1.1\]](http://go.microsoft.com/fwlink/?LinkId=90520) section 4, or SOAP 1.2, as specified in [\[SOAP1.2/1\]](http://go.microsoft.com/fwlink/?LinkId=90521) section 5.

<span id="page-9-20"></span>Communications MUST use binary encoding as specified in  $[MC-NMF]$  section 2.2.3.4.1.

## <span id="page-9-2"></span>**2.2 Common Message Syntax**

This section contains common definitions used by this protocol. The syntax of the definitions uses XML Schema as specified in [\[XMLSCHEMA1\]](http://go.microsoft.com/fwlink/?LinkId=90608) and [\[XMLSCHEMA2\],](http://go.microsoft.com/fwlink/?LinkId=90610) and Web Services Description Language as specified in [\[WSDL\].](http://go.microsoft.com/fwlink/?LinkId=90577)

## <span id="page-9-3"></span>**2.2.1 Namespaces**

<span id="page-9-18"></span>This specification defines and references various XML namespaces using the mechanisms specified in [\[XMLNS\].](http://go.microsoft.com/fwlink/?LinkId=195065) Although this specification associates a specific XML namespace prefix for each XML namespace that is used, the choice of any particular XML namespace prefix is implementationspecific and not significant for interoperability.

### <span id="page-9-4"></span>**2.2.2 Messages**

<span id="page-9-17"></span><span id="page-9-16"></span>None.

### <span id="page-9-5"></span>**2.2.3 Elements**

<span id="page-9-14"></span>This specification does not define any common XML Schema element definitions.

### <span id="page-9-6"></span>**2.2.4 Complex Types**

<span id="page-9-19"></span>This specification does not define any common XML Schema complex type definitions.

### <span id="page-9-7"></span>**2.2.5 Simple Types**

<span id="page-9-13"></span>This specification does not define any common XML Schema simple type definitions.

### <span id="page-9-8"></span>**2.2.6 Attributes**

<span id="page-9-15"></span>This specification does not define any common XML Schema attribute definitions.

#### <span id="page-9-9"></span>**2.2.7 Groups**

<span id="page-9-12"></span>This specification does not define any common XML Schema group definitions.

### <span id="page-9-10"></span>**2.2.8 Attribute Groups**

This specification does not define any common XML Schema attribute group definitions.

*[MS-FSQR] — v20101219 Query and Result Protocol Specification* 

*Copyright © 2010 Microsoft Corporation.* 

# <span id="page-10-0"></span>**3 Protocol Details**

The client side of this protocol is simply a pass-through. That is, no additional timers or other states are required on the client side of this protocol. Calls made by the higher-layer protocol or application are passed directly to the transport, and the results returned by the transport are passed directly back to the higher-layer protocol or application.

## <span id="page-10-1"></span>**3.1 Query and Result Protocol Server Details**

<span id="page-10-9"></span>The protocol server MUST respond to **ProcessRequest** operations from protocol clients with a search result or an error.

Search results MUST be formatted as specified in section [3.1.4.1.2.2.1.](#page-21-2) To control how the request will be processed and to generate the query request, as specified in  $[MS-FSDQE]$  section 2.2.6, the protocol server MUST evaluate the parameters as specified in section [3.1.4.1.2.1.1.](#page-12-4)

The **[FAST Search Authorization \(FSA\)](%5bMS-OFCGLOS%5d.pdf)** worker component of the protocol server MUST use the authorization information that is synchronized by the FSA manager component as specified in [\[MS-](%5bMS-FSSAS%5d.pdf)[FSSAS\]](%5bMS-FSSAS%5d.pdf) to ensure that the search result includes only the items that the specified user is authorized to view, according to the **docacl** attribute as specified in [\[MS-FSCF\]](%5bMS-FSCF%5d.pdf) section 2.2.38.

<span id="page-10-7"></span>The user identity MUST be obtained by using claims, as specified in [\[MS-SPSTWS\].](%5bMS-SPSTWS%5d.pdf)

### <span id="page-10-2"></span>**3.1.1 Abstract Data Model**

<span id="page-10-12"></span>None.

### <span id="page-10-3"></span>**3.1.2 Timers**

<span id="page-10-8"></span>None.

### <span id="page-10-4"></span>**3.1.3 Initialization**

The protocol server MUST create a listening endpoint that provides the **qrsproxyClaims** service as specified in section [6.](#page-42-1)

## <span id="page-10-5"></span>**3.1.4 Message Processing Events and Sequencing Rules**

<span id="page-10-10"></span>The single **[WSDL operation](%5bMS-OFCGLOS%5d.pdf)** for the protocol server is the **ProcessRequest** operation, which first uses the specified query to perform a search and then returns a result string.

### <span id="page-10-6"></span>**3.1.4.1 ProcessRequest**

<span id="page-10-11"></span>The **ProcessRequest** operation submits a search query and retrieves the corresponding search result.

```
<wsdl:operation name="ProcessRequest">
  <wsdl:input 
wsaw:Action="http://Microsoft.SharePoint.Search.Extended.QRServer/IProxyRemote/ProcessRequest
" message="tns:IProxyRemote_ProcessRequest_InputMessage" />
  <wsdl:output 
wsaw:Action="http://Microsoft.SharePoint.Search.Extended.QRServer/IProxyRemote/ProcessRequest
Response" message="tns:IProxyRemote_ProcessRequest_OutputMessage" />
</wsdl:operation>
```
*[MS-FSQR] — v20101219 Query and Result Protocol Specification* 

*Copyright © 2010 Microsoft Corporation.* 

The protocol client MUST send an **IProxyRemote\_ProcessRequest\_InputMessage** message, and the protocol server MUST respond with an **IProxyRemote\_ProcessRequest\_OutputMessage** message.

The call to the **ProcessRequest** operation MUST use one the following **[endpoints \(3\)](%5bMS-OFCGLOS%5d.pdf)**:

- http://###SERVER\_ADDRESS###/qrsproxyClaims
- https://###SERVER\_ADDRESS###/qrsproxyClaims

### <span id="page-11-0"></span>**3.1.4.1.1 Messages**

<span id="page-11-6"></span>The following WSDL message definitions are specific to this operation.

#### <span id="page-11-1"></span>**3.1.4.1.1.1 IProxyRemote\_ProcessRequest\_InputMessage**

A protocol client sends the **IProxyRemote\_ProcessRequest\_InputMessage** message to submit a search query.

The SOAP action value of this message MUST be:

<span id="page-11-7"></span>http://Microsoft.SharePoint.Search.Extended.QRServer/IProxyRemote/ProcessRequest

The SOAP body contains a **ProcessRequest** element.

#### <span id="page-11-2"></span>**3.1.4.1.1.2 IProxyRemote\_ProcessRequest\_OutputMessage**

The protocol client sends the **IProxyRemote\_ProcessRequest\_OutputMessage** message to request a search result.

The SOAP action value of the message MUST be:

http://Microsoft.SharePoint.Search.Extended.QRServer/IProxyRemote/ProcessRequestResponse

The SOAP body contains a **ProcessRequestResponse** element.

### <span id="page-11-3"></span>**3.1.4.1.2 Elements**

The following XML Schema element definitions are specific to this operation.

### <span id="page-11-4"></span>**3.1.4.1.2.1 ProcessRequest**

The **ProcessRequest** element contains the search query.

```
<xs:element name="ProcessRequest">
  <xs:complexType>
    <xs:sequence>
      <xs:element minOccurs="0" name="request" nillable="true" type="xs:string" />
    </xs:sequence>
  </xs:complexType>
</xs:element>
```
**request:** A valid search query, as specified in section [3.1.4.1.2.1.1.](#page-12-4)

*[MS-FSQR] — v20101219 Query and Result Protocol Specification* 

*Copyright © 2010 Microsoft Corporation.* 

# <span id="page-12-0"></span>**3.1.4.1.2.1.1 Search Query**

<span id="page-12-4"></span>A search query MUST begin with the string "http://q/cgi-bin/search?" and have parameters appended to that string.

The list of parameters MUST form a valid query component, as specified in [\[RFC2396\]](http://go.microsoft.com/fwlink/?LinkId=90339) section 3.4. Within the parameter values, any characters that are reserved or excluded from the printable US-ASCII character set MUST be escaped as specified in [\[RFC2396\]](http://go.microsoft.com/fwlink/?LinkId=90339) section 2.4. Parameters MUST be delimited by an ampersand character ("&") that is not escaped.

The parameter names MUST be lowercase.

If a parameter of type **Flag** is specified without a value, it MUST be assumed that the parameter has a value of 1. If a parameter is of any other type, the parameter name MUST be immediately followed by an equal sign  $("="")$  and then the parameter value.

### <span id="page-12-1"></span>**3.1.4.1.2.1.1.1 Query Parameter**

<span id="page-12-7"></span>The query parameter specifies the search query to evaluate.

<span id="page-12-5"></span>Unless overridden by the type parameter, as specified in section  $3.1.4.1.2.1.1.2$ , the value of the query parameter MUST be a valid FQL expression, as specified in [\[MS-FSFQL\].](%5bMS-FSFQL%5d.pdf)

## <span id="page-12-2"></span>**3.1.4.1.2.1.1.2 Query Type Parameter**

The type parameter overrides the default format for the query parameter.

The value of the *type* parameter MUST be one that is listed in the following table.

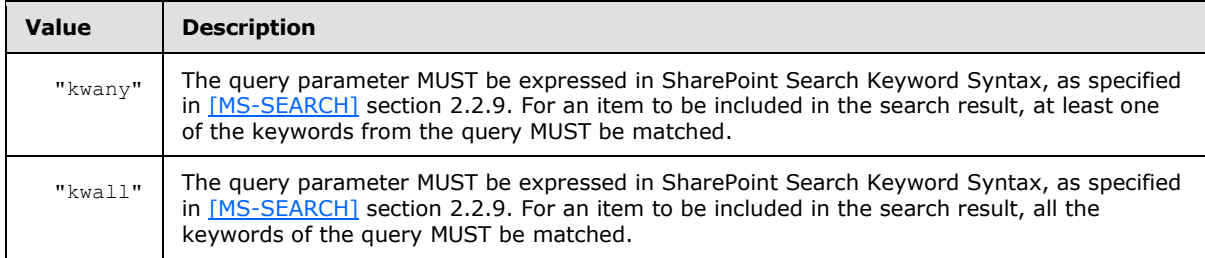

If the type parameter is omitted, the value of the query parameter MUST be a valid FQL expression, as specified in [\[MS-FSFQL\].](%5bMS-FSFQL%5d.pdf)

## <span id="page-12-3"></span>**3.1.4.1.2.1.1.3 Filter Parameter**

<span id="page-12-6"></span>The qtf\_parsekw:filter parameter specifies additional search criteria that MUST be evaluated in conjunction with the query parameter. Both the filter and the query MUST match all the items that are included in the search result. The value of the qtf\_parsekw:filter parameter MUST be a valid FQL expression, and it MUST be evaluated in the same way as the FQL **filter** operator, as specified in [\[MS-FSFQL\].](%5bMS-FSFQL%5d.pdf)

The qtf parsekw:filter parameter MUST be ignored unless the type parameter is set to "kwall".

*[MS-FSQR] — v20101219 Query and Result Protocol Specification* 

*Copyright © 2010 Microsoft Corporation.* 

### <span id="page-13-0"></span>**3.1.4.1.2.1.1.4 Freshness Boost Parameter**

The *qtf\_freshnessboost:datetime* parameter specifies a point in time to be used as a basis for the **[freshness boost](%5bMS-OFCGLOS%5d.pdf)** calculation. The value MUST be a valid **datetime-value** value, as specified by the following **[Augmented Backus-Naur Form \(ABNF\)](%5bMS-GLOS%5d.pdf)** rules:

```
datetime-value = year "-" month "-" day
   ["T" hour ":" minute ":" second ["Z"]]
year = 4*DIGIT ; 0000-infinity - four-digit (or longer) year
month = ("0" DIGIT) / ("1" %x30-32) ; 10-12 (00-12) - two-digit month
day = (*x30-32 DIGIT)
 / ("3" %x30-31) ; 30-31 (00-31) - two-digit day
hour = (*x30-31 \text{ Diff}) ; 00-19
   / ("2" %x30-33) ; 20-23 (00-23) - two-digit hour
minute = (\$x30-35 DIGIT) ; 00-59 - two-digit minute
second = (*x30-35 DIGIT) ; 00-59 - two-digit second
```
### <span id="page-13-1"></span>**3.1.4.1.2.1.1.5 Similarity Parameters**

<span id="page-13-3"></span>The similarity parameters specify whether to find, exclude, or refine the dynamic rank of similar items.

Given the document vector of an item from a previous search result, the similarity parameters specify the impact of similarity on the results—that is, whether to find similar items, exclude similar items, or refine the dynamic rank of similar items. The similarity parameters are described in the following table.

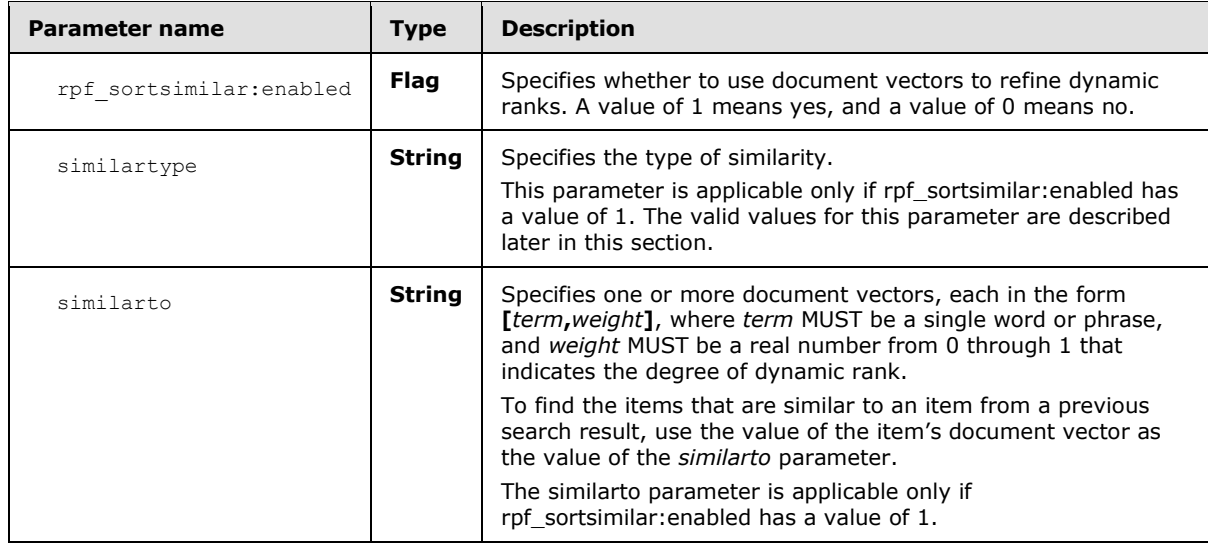

The value of the *similartype* parameter MUST be one that is listed in the following table.

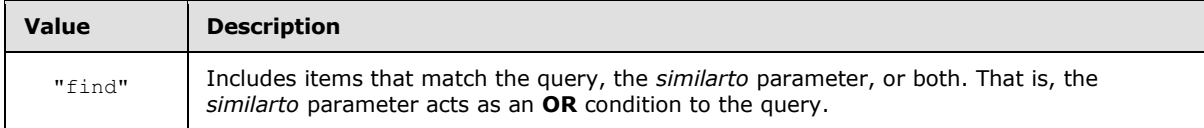

*[MS-FSQR] — v20101219 Query and Result Protocol Specification* 

*Copyright © 2010 Microsoft Corporation.* 

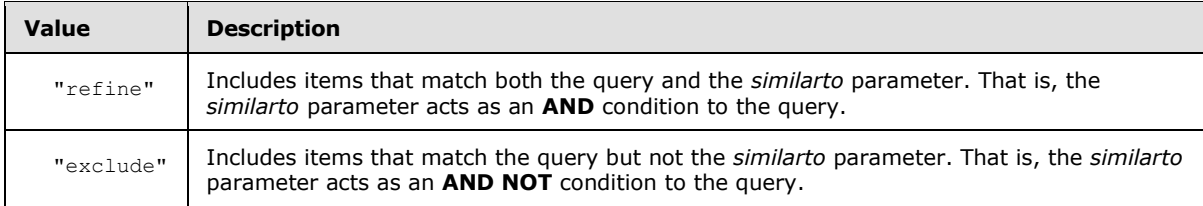

## <span id="page-14-0"></span>**3.1.4.1.2.1.1.6 Sorting Parameters**

<span id="page-14-3"></span>The sorting parameters specify the sorting criteria for the search result. By default, search results are sorted by **[rank](%5bMS-OFCGLOS%5d.pdf)** in ascending order. The following table describes the sorting parameters.

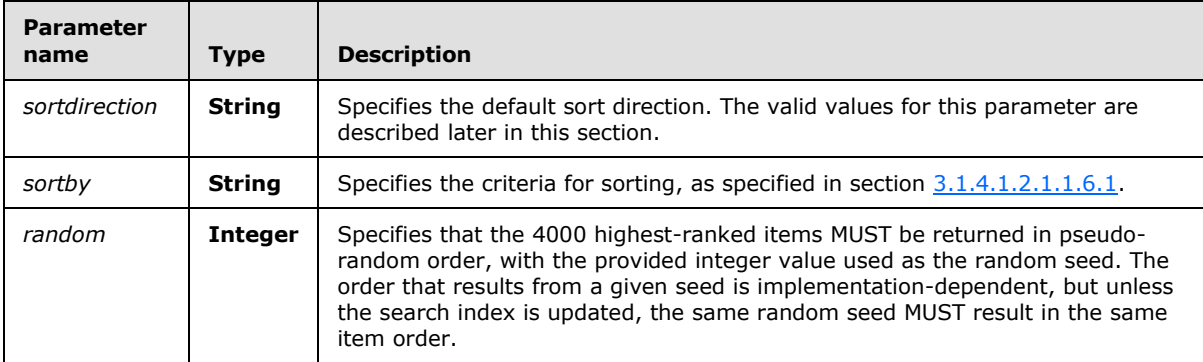

The value of the *sortdirection* parameter MUST be one that is listed in the following table.

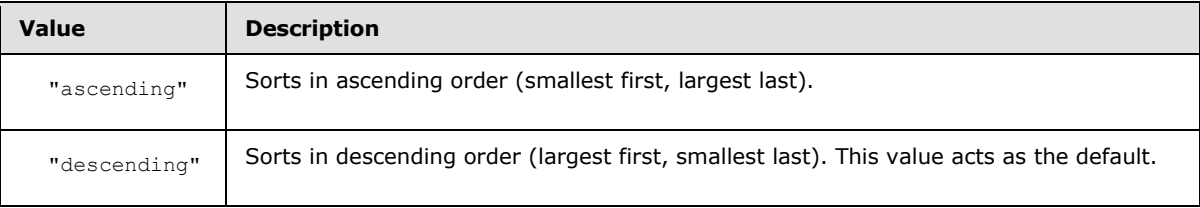

### <span id="page-14-1"></span>**3.1.4.1.2.1.1.6.1 sortby Parameter**

The *sortby* parameter specifies the sorting criteria and MUST conform to the following ABNF rules:

```
sortby = sort-level *(" " sort-level)sort-level = [sort-direction] (managed-property / rank-profile / rank
    / random / formula)
managed-property = 1*(ALPHA / DIGIT)rank-profile = 1*(ALPHA / DIGIT)rank = "[rank]"
random = "[random:seed=" random-seed
    [":hashfield=" hashfield] [":addtorankmax=" addtorankmax] "]"
formula = "[formula:" expression "]"
sort-direction = ascending / descending
ascending = "+"
descending = "-"
```
*[MS-FSQR] — v20101219 Query and Result Protocol Specification* 

*Copyright © 2010 Microsoft Corporation.* 

```
random-seed = unsigned-integer
hashfield = managed-property
addtorankmax = integer
integer = ["-" / "+"] 1*DISTTunsigned-integer = 1*DIGIT
expression = (function / managed-property / rank
    / parenthetic-expression / number)
     *(operator expression)
parenthetic-expression = "(" expression ")"
function = unary-function / pow / atan2 / bin
unary-function = ("sqrt" / "exp" / "log" / "abs" / "ceil" / "floor"
     / "round" / "sin" / "cos" / "tan" / "asin" / "acos" / "atan")
     "(" expression ")"
pow = "pow(" expression "," expression ")"
atan2 = "atan2(" expression "," expression ")"
bin = "bucket(" expression *("," bin-limit) ")"
bin-limit = number
number = (1*DIGIT ["." 1*DIGIT]) / ("." 1*DIGIT)
operator = "*" / "/" / "+" / "-"
```
The sortby parameter specifies one or more sort levels, delimited by spaces, in decreasing order of significance. In the preceding ABNF rules, a sort level is specified by the **sort-level** rule.

To override the default sort direction of "descending", the sort direction MUST be specified either by using the **sort-direction** element as the prefix in the **sort-level** rule or by using the sortdirection parameter.

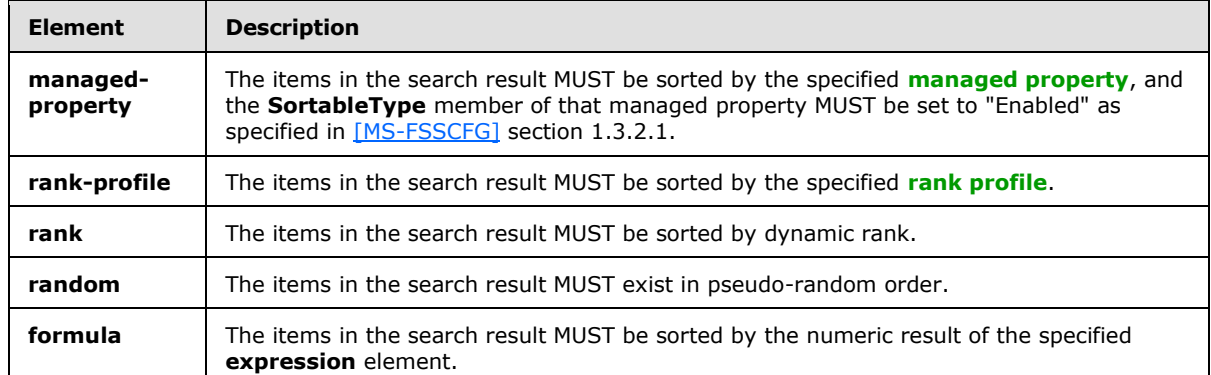

Each **sort-level** element MUST specify one of the elements that are described in the following table.

The **random** element specifies that all the items that match the query MUST be sorted in random order, rather than just the highest-ranking 4000 items that the random parameter specifies. The options for the **random** element are described in the following table.

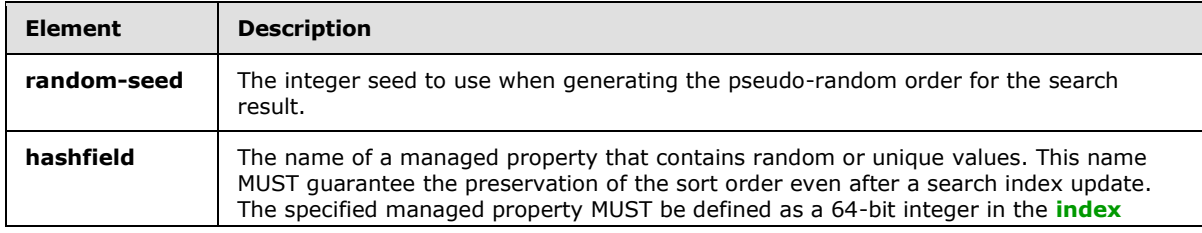

*[MS-FSQR] — v20101219 Query and Result Protocol Specification* 

*Copyright © 2010 Microsoft Corporation.* 

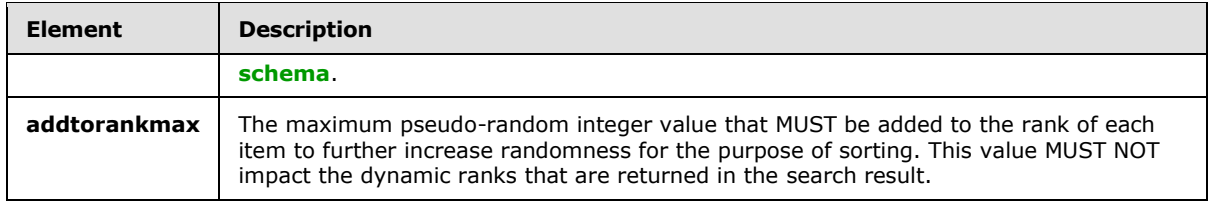

If the **formula** element is specified, the **expression** element MUST be evaluated for matching items. The evaluation MUST occur left-to-right and use standard mathematical-operator precedence. That is, functions and parenthetical groups MUST be evaluated first, multiplication and division operations MUST be performed next, and addition and subtraction operations MUST be performed last.

The **expression** element MUST NOT contain spaces.

The **expression** element supports the functions that are listed in the following table.

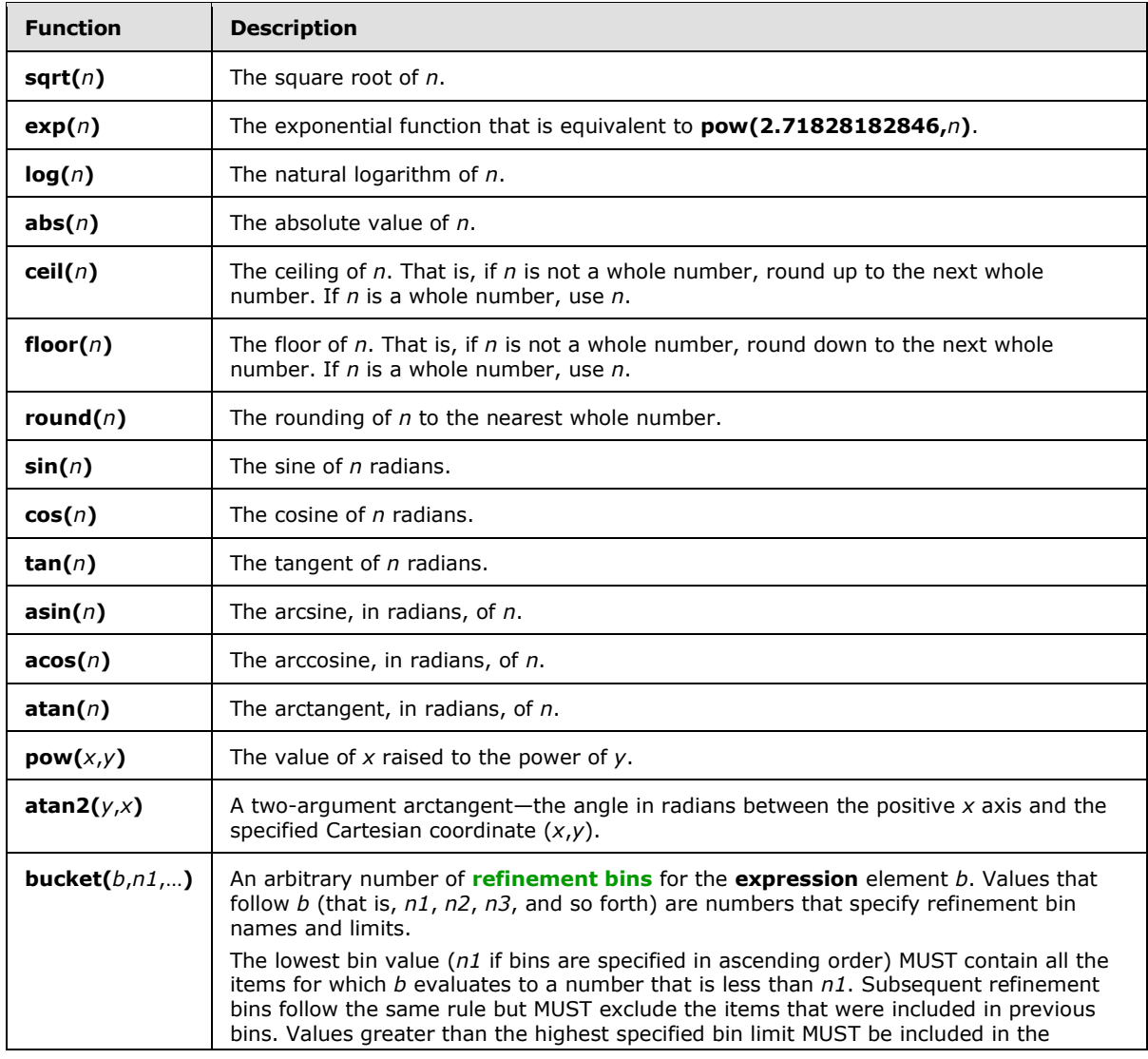

*[MS-FSQR] — v20101219 Query and Result Protocol Specification* 

*Copyright © 2010 Microsoft Corporation.* 

<span id="page-17-5"></span>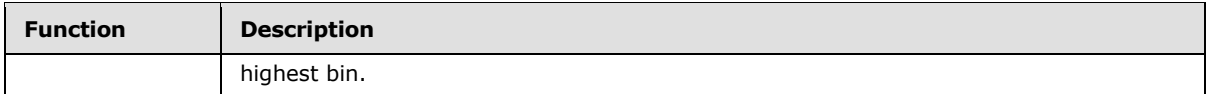

## <span id="page-17-0"></span>**3.1.4.1.2.1.1.7 Stemming Parameter**

The *qtf\_lemmatize* parameter specifies whether to search for alternative forms of words. This parameter is of type **Flag** and specifies whether **[stemming](%5bMS-OFCGLOS%5d.pdf)** is enabled for the query.

### <span id="page-17-1"></span>**3.1.4.1.2.1.1.8 Spell-Checking Parameter**

<span id="page-17-4"></span>The *spell* parameter specifies whether to spell-check and correct the spelling in the query. The following table lists the valid values for the *spell* parameter.

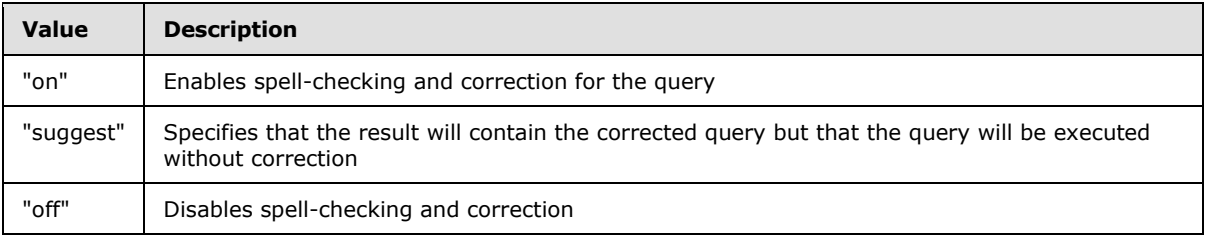

To correct the spelling of a phrase, specify the named parameter *mode*, as specified in [\[MS-FSFQL\]](%5bMS-FSFQL%5d.pdf) section 2.1.17.2, as follows:

<span id="page-17-3"></span>mode="phrase"

#### <span id="page-17-2"></span>**3.1.4.1.2.1.1.9 Automatic Resubmission Parameter**

The *resubmitflags* parameter contains a bitmask that specifies the criteria for automatically resubmitting a query that yielded no results. The following table lists the valid values for the *resubmitflags* parameter.

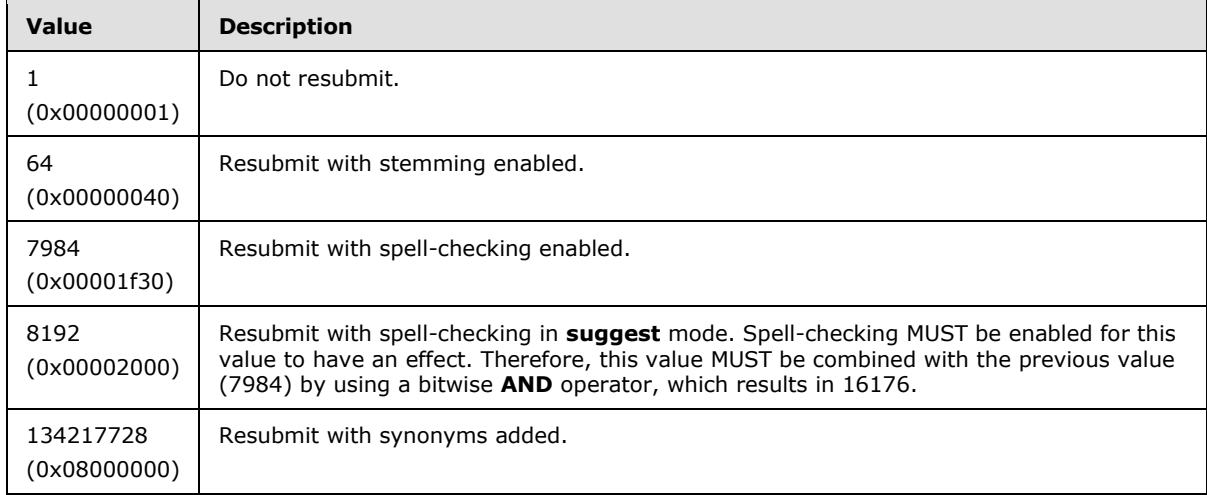

Any bitwise combination of valid *resubmitflags* values is also valid. However, if the 1 bit is set, all the other bits will be ignored and the query will not be resubmitted.

*[MS-FSQR] — v20101219 Query and Result Protocol Specification* 

*Copyright © 2010 Microsoft Corporation.* 

## <span id="page-18-0"></span>**3.1.4.1.2.1.1.10 Query Refinement Parameters**

<span id="page-18-1"></span>The query refinement parameters specify criteria for navigation by using managed properties from the search result. The following table describes all the query refinement parameters.

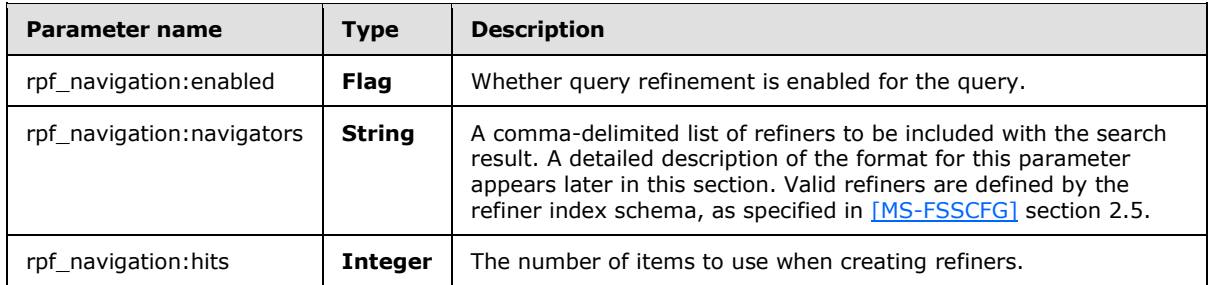

The value of rpf\_navigation:navigators MUST be formatted according to the following ABNF rules:

```
rpf-navigation-navigators-value = refiner *("," refiner)
refiner = refiner-name ["(" [parameter * (" , " parameter) ] "refiner-name = index-schema-element-name
parameter = sort / filter / deephits / cutoff
sort = "sort=" property "/" direction
property = "frequency" / "name" / "number"
direction = "descending" / "ascending"
filter = "filter=" max-bins "/" min-frequency "/"
     bin-name-prefix
max-bins = unsigned-integer-value
min-frequency = unsigned-integer-value
bin-name-prefix = " / (1 * bin - name - char)bin-name-char = ALPHA / DIGIT / WSP
deephits = "deephits=" max-hits
max-hits = unsigned-integer-value
cutoff = "cutoff=" min-frequency "/" min-bins "/" max-bins
min-bins = unsigned-integer-value
index-schema-element-name = 1*(ALPHA / DIGIT)unsigned-integer-value = 1*DIGIT
```
The options for the **filter** element are described in the following table.

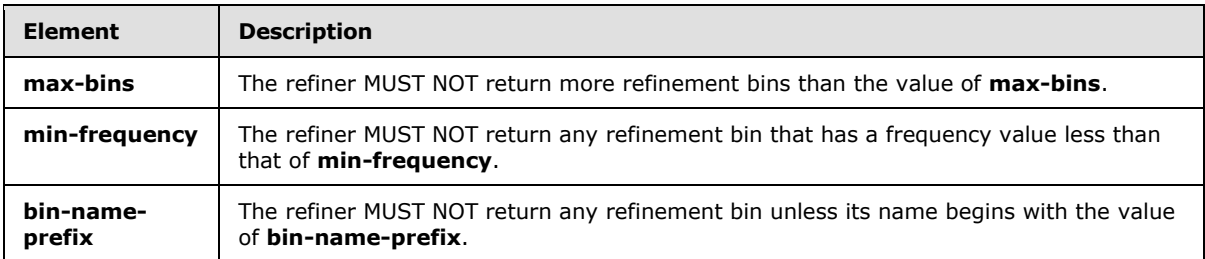

The options for the **sort** element are described in the following table.

*[MS-FSQR] — v20101219 Query and Result Protocol Specification* 

*Copyright © 2010 Microsoft Corporation.* 

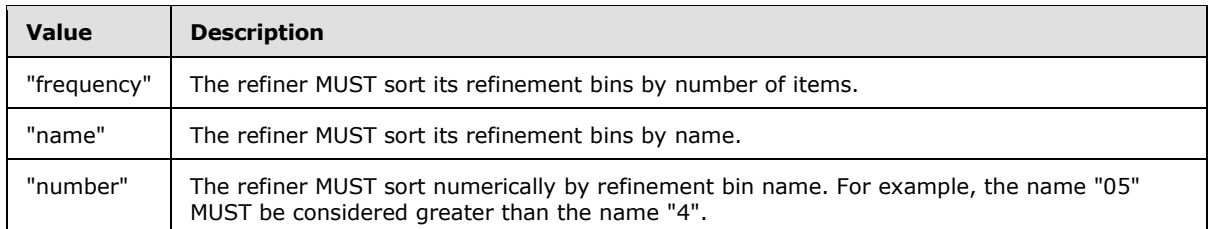

The **deephits** element specifies that **[deep refinement](%5bMS-OFCGLOS%5d.pdf)** MUST NOT use more hits than the value of the **max-hits** element specifies.

The **cutoff** element applies only to deep refinement. The options for the **cutoff** element are described in the following table.

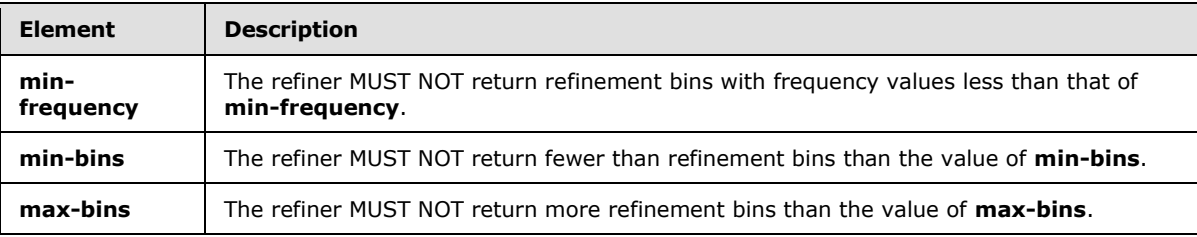

### <span id="page-19-0"></span>**3.1.4.1.2.1.1.11 Field Collapsing Parameters**

<span id="page-19-3"></span>The field collapsing parameters specify which numeric managed properties will be used for field collapsing. The following table describes the field collapsing parameters.

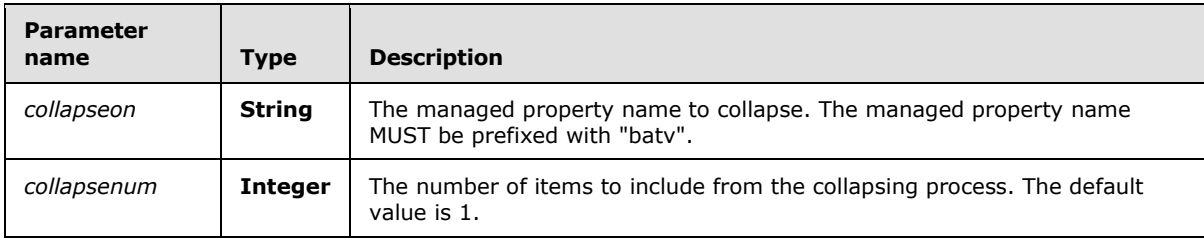

### <span id="page-19-1"></span>**3.1.4.1.2.1.1.12 Dynamic Duplicate Removal Parameters**

<span id="page-19-2"></span>The dynamic duplicate removal parameters specify criteria for the identification and removal of duplicates in the search result. The following table describes the dynamic duplicate removal parameters.

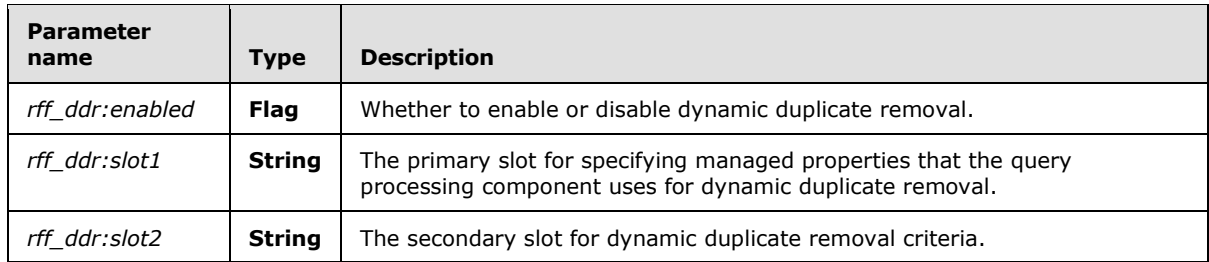

Each managed property that is used for dynamic duplicate removal MUST be defined in the index schema as of type **Text**, as specified in [\[MS-FSSCFG\]](%5bMS-FSSCFG%5d.pdf) section 2.1.1.

*[MS-FSQR] — v20101219 Query and Result Protocol Specification* 

*Copyright © 2010 Microsoft Corporation.* 

The query processing component MUST remove duplicates based independently on the criteria that is specified in either *rff\_ddr:slot1* or *rff\_ddr:slot2*.

The values of *rff\_ddr:slot1* and *rff\_ddr:slot2* MUST be formatted according to the following ABNF rules:

```
ddr-slot = ddr-condition * ("," ddr-condition)ddr-condition = preferred-managed-property
     ["/" fallback-managed-property]
preferred-managed-property = "bsum" managed-property-name
fallback-managed-property = "bsum" managed-property-name
managed-property-name = 1*(ALPHA / DIGIT)
```
The query processing component MUST remove an item as a duplicate if another item in the search result contains equal values for each managed property that it evaluates.

For each item, the query processing component MUST evaluate the managed property that is specified by the **preferred-managed-property** element, unless the preferred managed property is empty for that item and the **ddr-condition** element specifies a **fallback-managed-property** element.

If the preferred managed property is empty and a fallback managed property is specified, the query processing component MUST evaluate the fallback managed property.

## <span id="page-20-0"></span>**3.1.4.1.2.1.1.13 Query Language Parameter**

<span id="page-20-9"></span><span id="page-20-6"></span>The language parameter specifies the target language for the query, as specified in  $[ISO-639]$ . The default value is "en".

### <span id="page-20-1"></span>**3.1.4.1.2.1.1.14 White Space Preservation Parameter**

The *tvmarg9* parameter specifies whether white space characters are to be preserved in the query result. A value of 1 enables white space preservation, and a value of 0 disables such preservation.

This parameter is applicable only if the **[document summary](%5bMS-OFCGLOS%5d.pdf)** preserves formatting characters.

#### <span id="page-20-2"></span>**3.1.4.1.2.1.1.15 Result Count Limit Parameter**

<span id="page-20-7"></span>The hits parameter specifies the maximum number of items to be returned in the search result. The value of the hits parameter MUST be a positive integer. The default value is 10.

#### <span id="page-20-3"></span>**3.1.4.1.2.1.1.16 Result Offset Parameter**

<span id="page-20-8"></span>The *offset* parameter specifies how many items to skip before beginning the search result. The value of the *offset* parameter MUST be an integer from 0 through 4020. The default value is 0.

Used in combination with the *hits* parameter, the *offset* parameter permits result retrieval a page at a time.

#### <span id="page-20-4"></span>**3.1.4.1.2.2 ProcessRequestResponse**

<span id="page-20-5"></span>The **ProcessRequestResponse** element contains the search result.

*[MS-FSQR] — v20101219 Query and Result Protocol Specification* 

*Copyright © 2010 Microsoft Corporation.* 

```
<xs:element name="ProcessRequestResponse">
  <xs:complexType>
    <xs:sequence>
      <xs:element name="ProcessRequestResult" type="tns:StreamBody" />
    </xs:sequence>
  </xs:complexType>
</xs:element>
```
<span id="page-21-2"></span>**ProcessRequestResult:** An element that MUST be a valid search result, as specified in section [3.1.4.1.2.2.1.](#page-21-2)

## <span id="page-21-0"></span>**3.1.4.1.2.2.1 Search Result**

The search result contains items that matched the search query, an indication that no items matched the search query, or an indication that an error occurred.

### <span id="page-21-1"></span>**3.1.4.1.2.2.1.1 Success**

<span id="page-21-3"></span>The result of a search that matches one or more items MUST be formatted according to the following ABNF rules:

```
search-result = sr-header
     [qt-section]
     [refinement-section]
    item-section
    paging-section
; Search result header
sr-header = srh-segment-name srh-mta-sep section-separator
srh-segment-name = "#SEG NAM webcluster" CRLF
srh-mta-sep = "#MTA SEP" vwsp list-entry-separator CRLF
list-entry-separator = anychar
; Query transform section
qt-section = 1*qtqt = qt-header qt-body section-separator
qt-header = qtp-name qtp-action
qtp-name = qtp-prefix "NAM" vwsp string-value CRLF
qtp-action = qtp-prefix "ACT" vwsp string-value CRLF
qt-body = *qt-property
qt-property = qtp-string / qtp-msg
qtp-string = qtp-prefix qt-string-prop-name [vwsp string-value] CRLF
qt-string-prop-name = "QRY" / "CUS"
; When present, MSG always has an accompanying MID.
qtp-msg = qtp-prefix "MSG" [vwsp string-value] CRLF
    qtp-prefix "MID" vwsp unsigned-integer-value CRLF
```
qtp-prefix = "#QTF" vwsp

*[MS-FSQR] — v20101219 Query and Result Protocol Specification* 

*Copyright © 2010 Microsoft Corporation.* 

```
; Refinement section
; The exact number of <refiner> occurrences in <refinement-section>
; is specified within <refiner-header> by the <unsigned-integer-value>
; of <refiner-count>.
refinement-section = refinement-section-header *refiner
refinement-section-header = refiner-count section-separator
refiner-count = rprop-prefix "ENT" vwsp unsigned-integer-value CRLF
refiner = refiner-body section-separator
refiner-body = 1*rprop
; Refiner properties
rprop-prefix = "#NAV" vwsp
rprop = rprop-prefix (rprop-sep-list / rprop-string / rprop-int
     / rprop-float / rprop-refiner-type / rprop-min-max-mean) CRLF
rprop-sep-list = sep-list-rprop-name [vwsp sep-list-value]
rprop-string = string-rprop-name [vwsp string-value]
rprop-int = int-rprop-name vwsp integer-value
rprop-float = float-rprop-name vwsp float-value
rprop-refiner-type = "TYPE" vwsp
     ("Datetime" / "Discretenumeric" / "Double" / "Integer" / "String")
rprop-min-max-mean = min-max-mean-rprop-name vwsp
     (datetime-value / float-value)
sep-list-rprop-name = "NAMES" / "MODS" / "CNTS"
string-rprop-name = "NAME" / "DNAM" / "MODI" / "UNIT"
int-rprop-name = "UCNT" / "HCNT" / "SCNT"float-rprop-name = "ETPY" / "SCOR" / "RATI" / "SUM"
min-max-mean-rprop-name = "MIN" / "MAX" / "MEAN" 
; Item section
item-section = item-section-header ((1*item) / no-items)
item-section-header = ish-prop item-section-header-end
item-section-header-end = "###/" CRLF
ish-prop = ish-first ish-last ish-hits ish-count ish-time ish-max-rank
; Item section header properties
ish-first = "#FIR" vwsp unsigned-integer-value CRLF
ish-last = "#LAS" vwsp unsigned-integer-value CRLF
ish-hits = "#HTS" vwsp unsigned-integer-value CRLF
ish-count = "#CNT" vwsp unsigned-integer-value CRLF
ish-time = "#TIM" vwsp float-value CRLF
ish-max-rank = "#MAR" vwsp unsigned-integer-value CRLF
item = item-header *item-managed-property item-end
item-header = item-start *(item-property / item-managed-property)
item-property = "#" ("rank" / "fcoid" / "fcocount" / "morehits" )
     vwsp unsigned-integer-value CRLF
item-start = "####" vwsp unsigned-integer-value CRLF
```
item-end = "###/" CRLF

*[MS-FSQR] — v20101219 Query and Result Protocol Specification* 

*Copyright © 2010 Microsoft Corporation.* 

*Release: Sunday, December 19, 2010* 

*23 / 49*

```
item-managed-property = "#" managed-property-name [vwsp string-value]
     CRLF
managed-property-name = 1* (ALPHA / DIGIT)
no-items = total-match-count query-time
total-match-count = "#C" vwsp unsigned-integer-value CRLF
query-time = "#T" vwsp float-value CRLF
; Paging section
paging-section = *CRLF *1(prev-page) *1(next-page) *CRLF
next-page = "#N" vwsp page-spec CRLF
prev-page = "#P" vwsp page-spec CRLF
page-spec = page-startindex vwsp page-endindex vwsp page-query
page-startindex = unsigned-integer-value
page-endindex = unsigned-integer-value
page-query = string-value
; Data types
string-value = *(WSP/VCHAR/ichar)
integer-value = ['--" / "+"] 1*DiffITunsigned-integer-value = 1*DIGIT
float-value = ["-" / "+"] 1*DIST" ["". " 1*DIST]]datetime-value = year "-" month "-" day
    ["T" hour ":" minute ":" second ["." sub-second] ["Z"]]
year = 4*DIGIT ; four-digit or longer year (0000-infinity)
month = ("0" DIGIT) ; two-digit month (00-09) / ("1" %x30-32) ; two-digit month (10-12)
day = (*x30-32 DIGIT) ; two-digit day (00-29) / ("3" %x30-31) ; two-digit day (30-31)
hour = (*x30-31 DIGIT) ; two-digit hour (00-19) / ("2" %x30-33) ; two-digit hour (20-23)
minute = (*x30-35 DIGIT) ; two-digit minute (00-59)
second = (%x30-35 DIGIT) ; two-digit second (00-59)
sub-second = 1*7 (DIGIT) ; subseconds, up to seven digits
; <sep-list-value> is a list of values delimited by the character
; specified in <srh-mta-sep>.
sep-list-value = *anychar
; General syntax elements
section-separator = "####" CRLF
vwsp = 1*WSP ; variable-length white space
; <ichar> can be any international character (not US-ASCII).
ichar = %x7f-ffffffff
; <anychar> can be any character except CR or LF.
anychar = 8x00-09 / 8x0b-0c / 8x0e-fffffff
```
Although ABNF, as specified in [\[RFC5234\],](http://go.microsoft.com/fwlink/?LinkId=113442) does not explicitly support any encoding other than US-ASCII, the **ichar** and **anychar** elements support wide character values that are encoded as **[UTF-8](%5bMS-GLOS%5d.pdf)**.

*[MS-FSQR] — v20101219 Query and Result Protocol Specification* 

*Copyright © 2010 Microsoft Corporation.* 

*Release: Sunday, December 19, 2010* 

*24 / 49*

## <span id="page-24-0"></span>**3.1.4.1.2.2.1.1.1 Search Result Header**

A search result header contains two lines: one for the **srh-segment-name** element and another for the **srh-mta-sep** element.

The **srh-segment-name** element MUST contain "#SEG NAM webcluster". The **srh-mta-sep** element specifies the **list-entry-separator** character that is used as the delimiter in values of type **sep-list-value**.

## <span id="page-24-1"></span>**3.1.4.1.2.2.1.1.2 Query Transform Section**

**[Query transform](%5bMS-OFCGLOS%5d.pdf)** properties—that is, **qt-property** elements in the **qt-section** element—are informational and ignored by the protocol client. These properties are described in the following table.

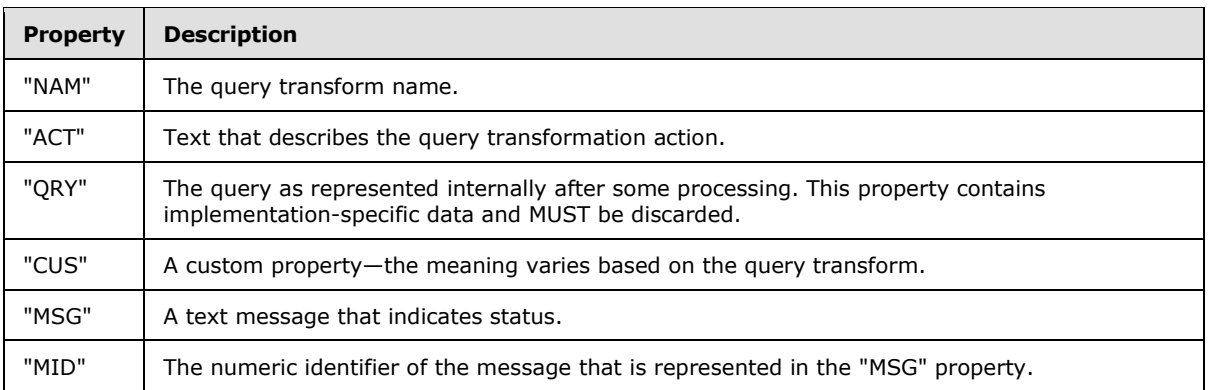

The valid values for the "NAM" property are as follows:

- "Original query"
- "FastQT\_Keyword"
- "FastQT\_Lemmatizer"
- "Final query"

The following table lists the valid values for the "ACT" property, depending on the value of the "NAM" property.

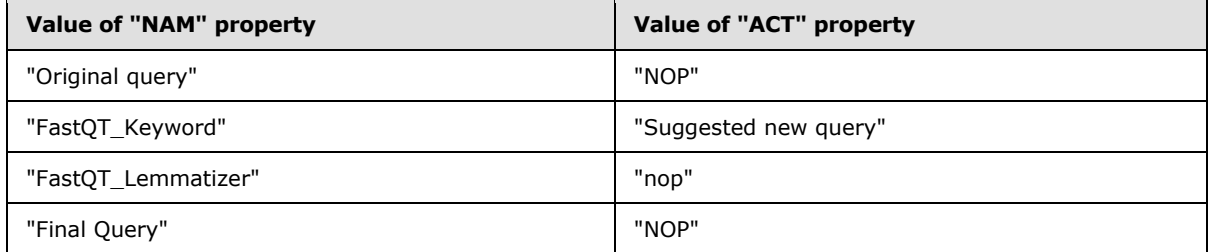

The following table lists the valid values for the "CUS" property, depending on the value of the "NAM" property.

*[MS-FSQR] — v20101219 Query and Result Protocol Specification* 

*Copyright © 2010 Microsoft Corporation.* 

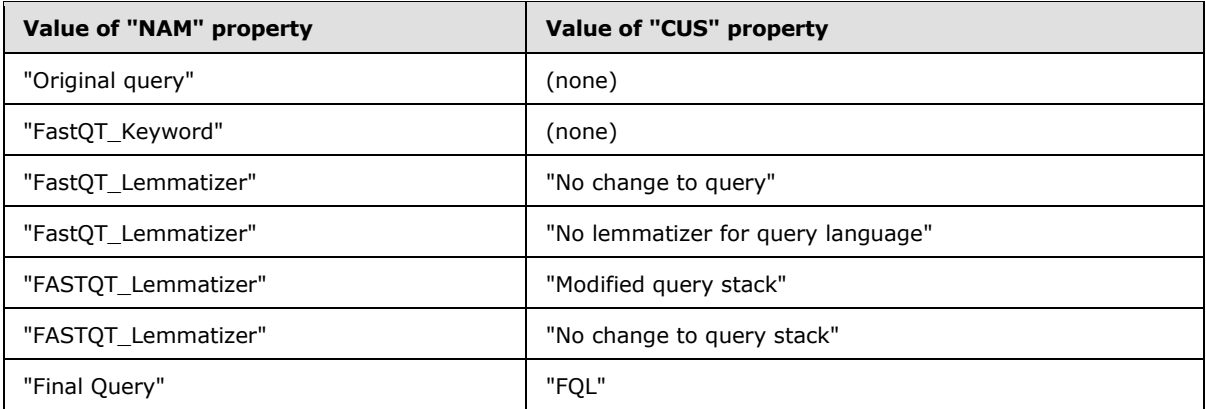

The following table lists the valid "MID" and "MSG" value pairs, depending on the value of the "NAM" property.

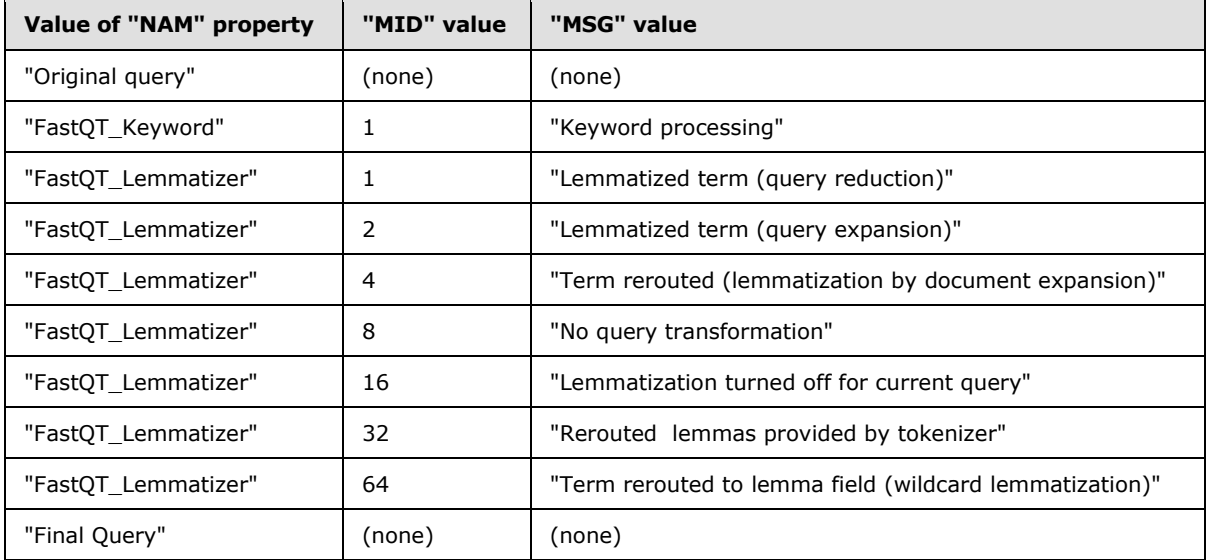

## <span id="page-25-0"></span>**3.1.4.1.2.2.1.1.3 Refinement Section**

The query refinement properties (the **rprop** element in the **refinement-section** element) provide information that enables the enhanced navigation of search results. The query refinement properties are described in the following table.

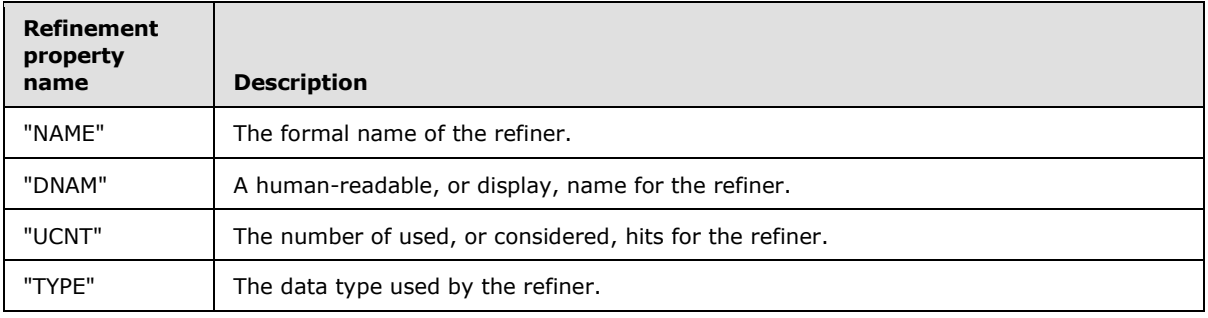

*[MS-FSQR] — v20101219 Query and Result Protocol Specification* 

*Copyright © 2010 Microsoft Corporation.* 

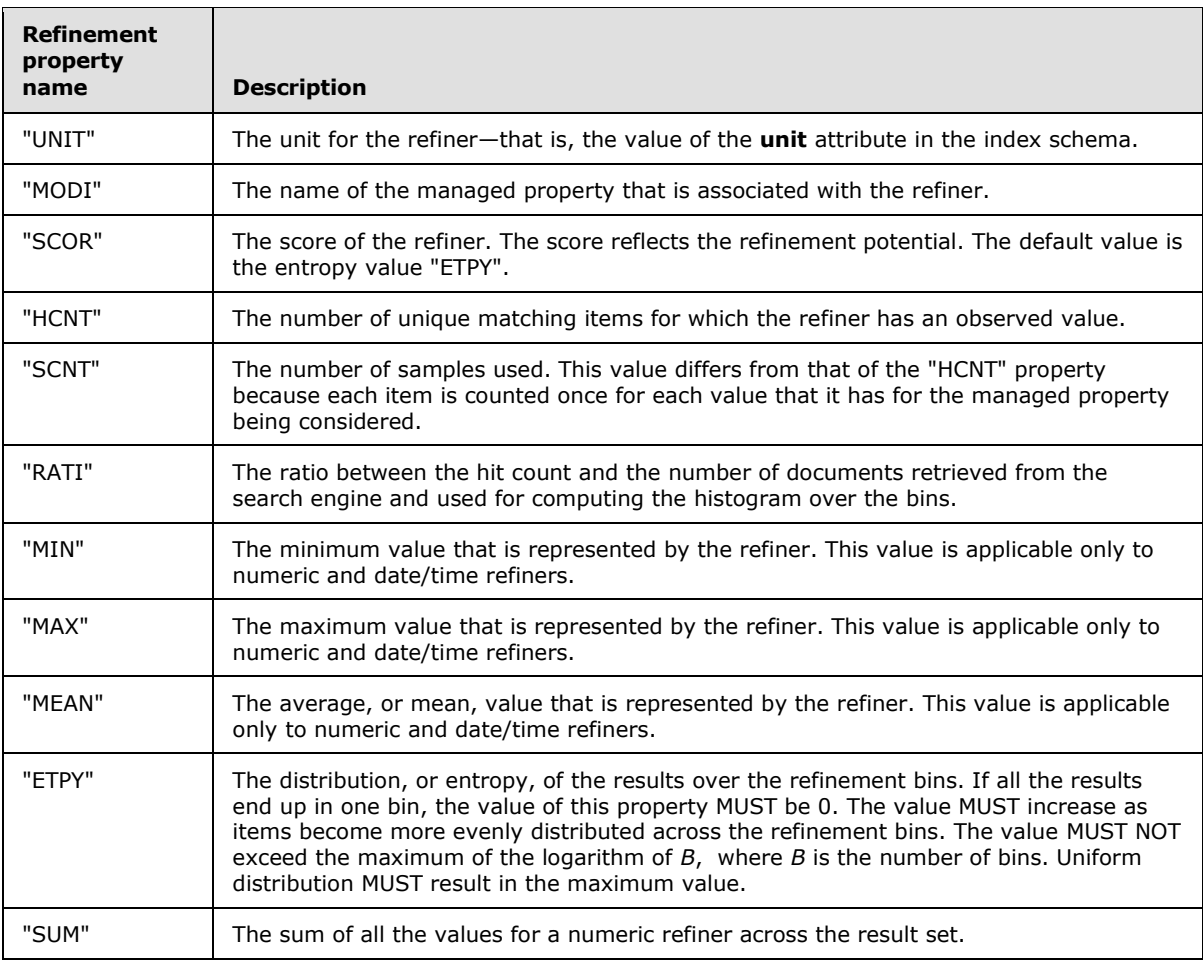

The refinement properties in the following table represent parallel lists. Each list MUST be delimited by the value of **sep-list-value** and MUST contain the same number of entries. The entries MUST be related to each other by position in the list.

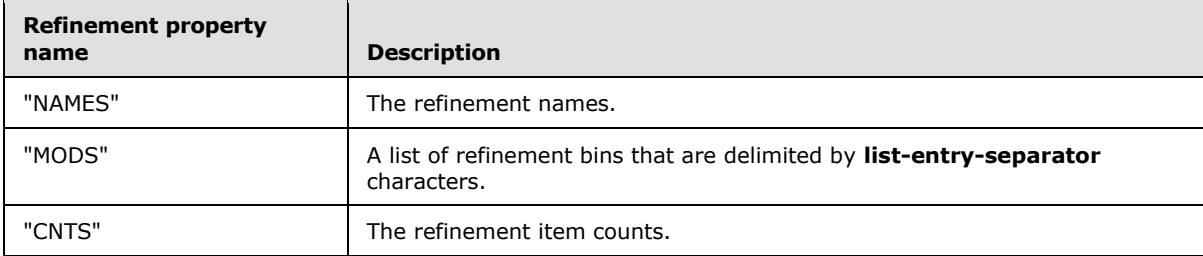

## <span id="page-26-0"></span>**3.1.4.1.2.2.1.1.4 Item Section**

The following table describes the **ish-prop** item section header properties of the **item-sectionheader** element.

*[MS-FSQR] — v20101219 Query and Result Protocol Specification* 

*Copyright © 2010 Microsoft Corporation.* 

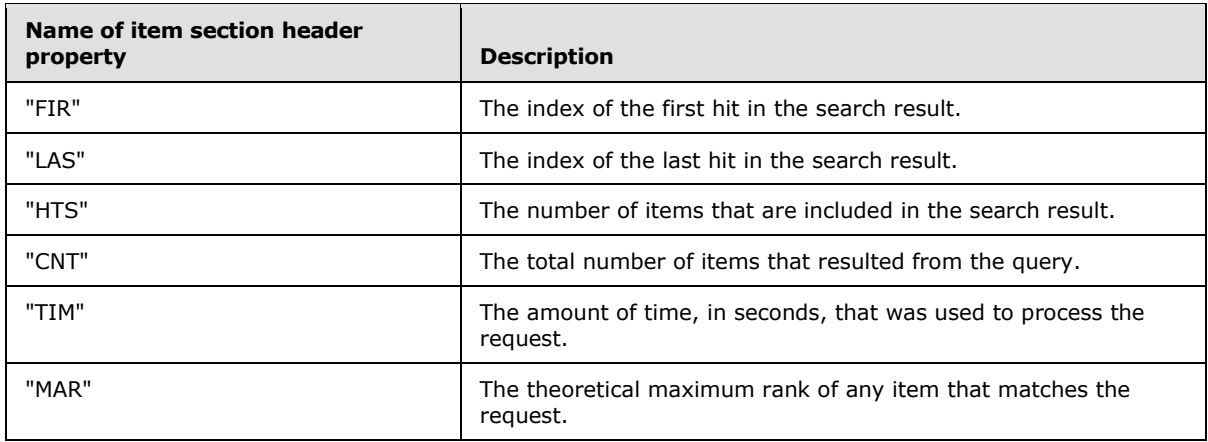

Each **item** element MUST contain the **item-property** item properties that are described in the following table.

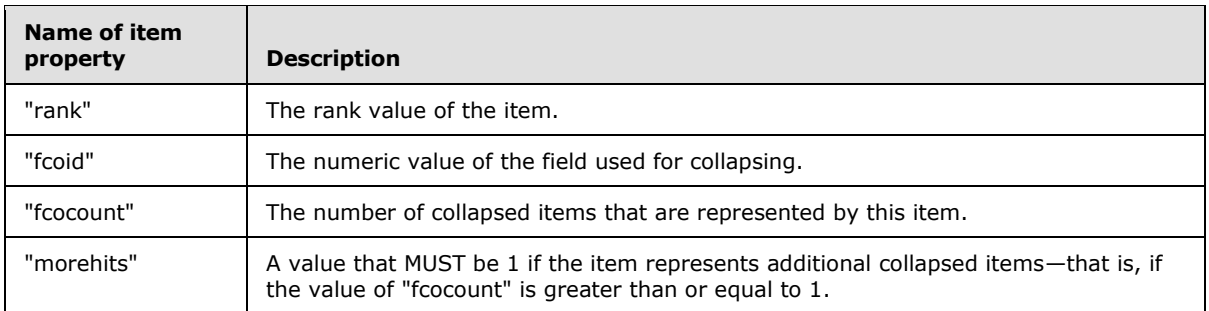

Each **item** element MUST contain an **item-managed-property** element for each managed property that is specified as a member of the **[summary class](%5bMS-OFCGLOS%5d.pdf)** named "servedcontent", as specified in [\[MS-](%5bMS-FSSCFG%5d.pdf)[FSSCFG\]](%5bMS-FSSCFG%5d.pdf) section 2.18.

## <span id="page-27-0"></span>**3.1.4.1.2.2.1.1.5 Paging Section**

<span id="page-27-4"></span>The paging section contains implementation-specific data that MUST be discarded.

## <span id="page-27-1"></span>**3.1.4.1.2.2.1.2 No Items**

If no items exist in the search result, the search result item section MUST contain a **no-items** element, as specified in section [3.1.4.1.2.2.1.1.](#page-21-3) This condition occurs either because no items match the query expression or because the matches have been excluded from the search result by other search parameters, as specified in section [3.1.4.1.2.1.1.](#page-12-4)

The value of the **total-match-count** element MUST be the total number of items that match the query expression.

The value of the **query-time** element MUST be the amount of time, in seconds, that elapsed while the search was being processed.

### <span id="page-27-2"></span>**3.1.4.1.2.2.1.3 Error**

<span id="page-27-3"></span>If the query processing component cannot complete a search, it MUST provide a search result that is formatted according to the following ABNF rules:

*[MS-FSQR] — v20101219 Query and Result Protocol Specification* 

*Copyright © 2010 Microsoft Corporation.* 

```
search-error = segment-name separator
    primary-error *secondary-error *CRLF
segment-name = "#SEG NAM webcluster" CRLF
primary-error = primary-error-code primary-error-text separator
primary-error-code = "#ERC " error-code-value CRLF
primary-error-text = "#ERT " error-text-value CRLF
secondary-error = secondary-error-code secondary-error-text separator
secondary-error-code = "#ERR COD " error-code-value CRLF
secondary-error-text = "#ERR TXT " error-text-value CRLF
error-code-value = unsigned-integer-value
error-text-value = string-value
unsigned-integer-value = 1*DIGIT
string-value = *(WSP/VCHAR/ichar)
separator = "####" CRLF
; <ichar> can be any international character (not US-ASCII).
ichar = %x7f-ffffffff
```
The **error-text-value** element contains descriptive text about the error and MUST NOT be processed.

Values for the **error-code-value** element that are less than 1000 correspond to HTTP status codes as specified in [\[RFC2616\]](http://go.microsoft.com/fwlink/?LinkId=90372) section 10. The following table lists the additional valid **error-code-value** values.

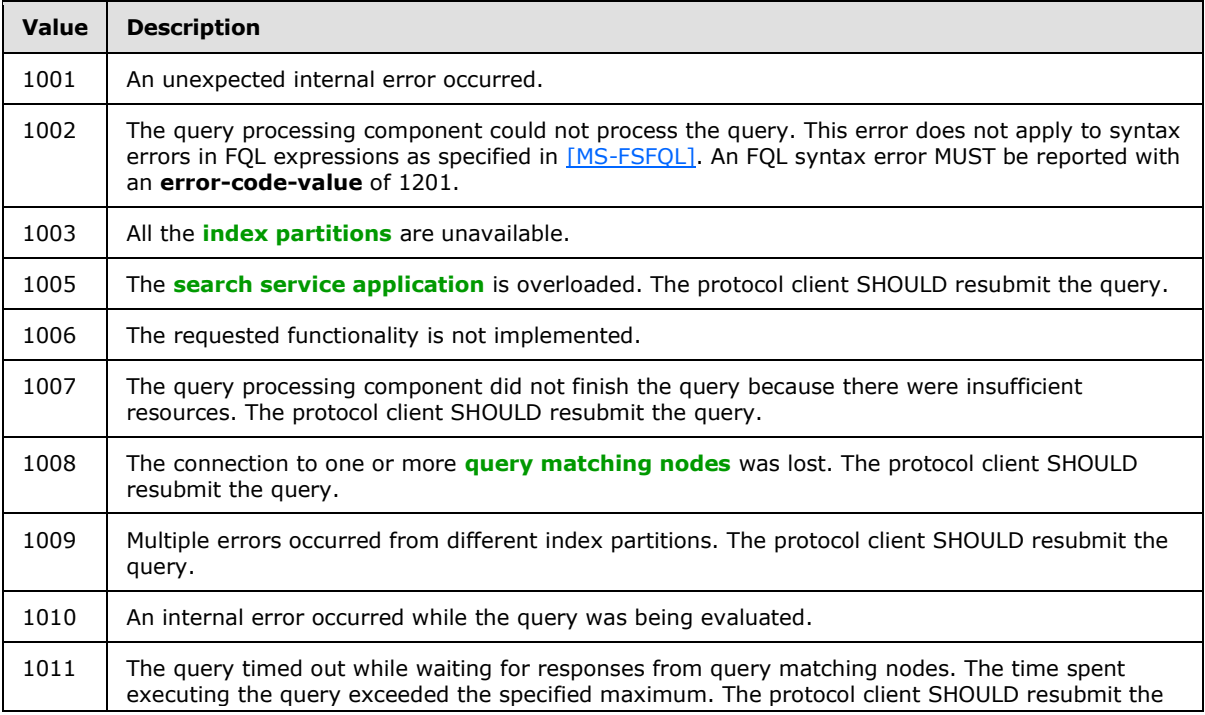

*[MS-FSQR] — v20101219 Query and Result Protocol Specification* 

*Copyright © 2010 Microsoft Corporation.* 

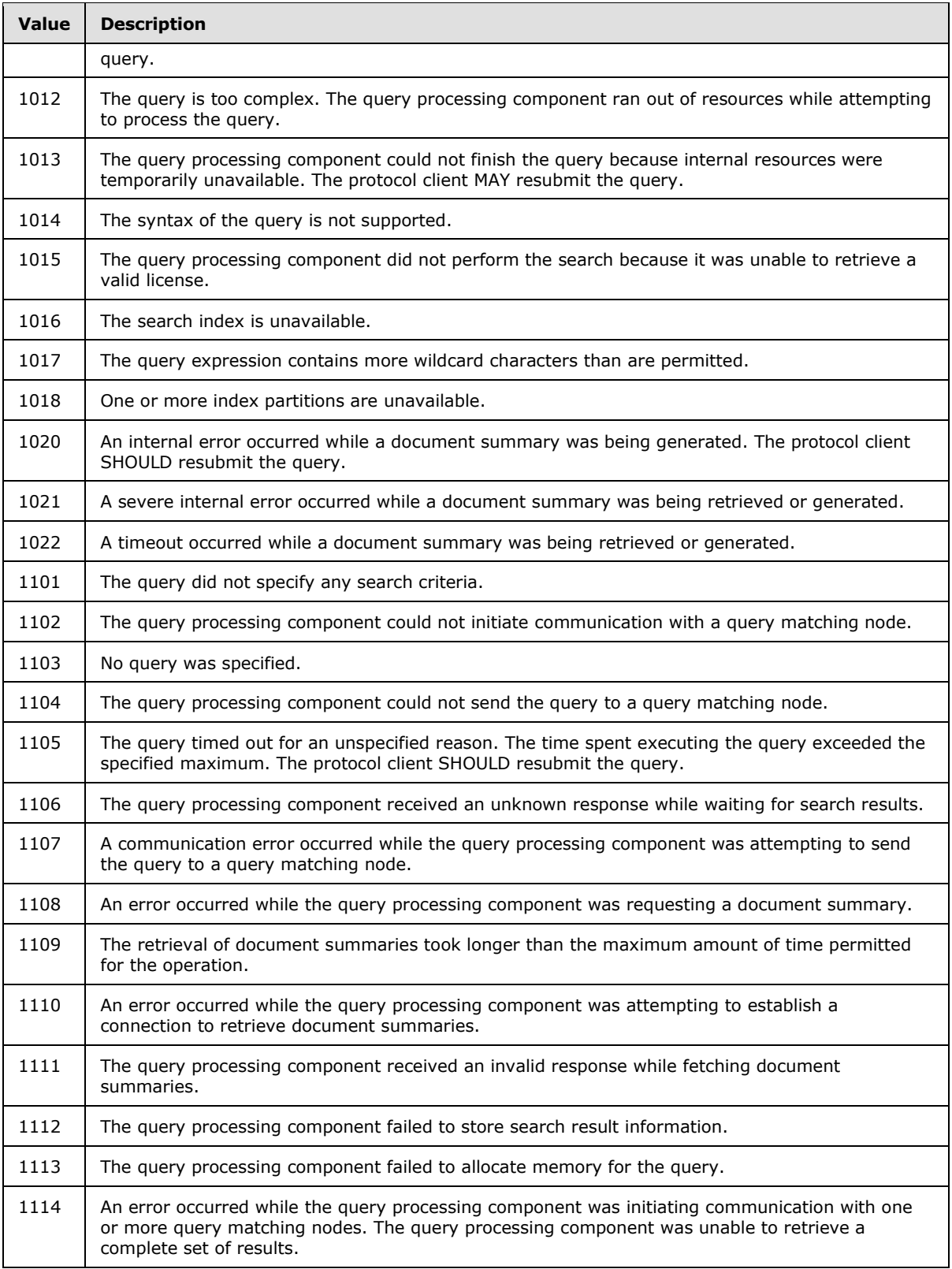

*[MS-FSQR] — v20101219 Query and Result Protocol Specification* 

*Copyright © 2010 Microsoft Corporation.* 

*Release: Sunday, December 19, 2010* 

*30 / 49*

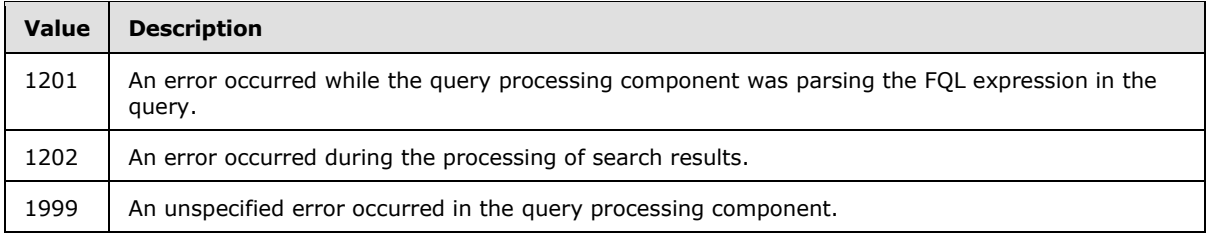

## <span id="page-30-0"></span>**3.1.5 Timer Events**

<span id="page-30-3"></span><span id="page-30-2"></span>None.

## <span id="page-30-1"></span>**3.1.6 Other Local Events**

None.

*[MS-FSQR] — v20101219 Query and Result Protocol Specification* 

*Copyright © 2010 Microsoft Corporation.* 

# <span id="page-31-0"></span>**4 Protocol Examples**

#### <span id="page-31-1"></span>**4.1 ProcessRequest Examples**

This section contains examples for the **request** element as specified in section [3.1.4.1.2.1.](#page-11-5)

#### <span id="page-31-2"></span>**4.1.1 Query Example**

The following example searches for items that contain the word *cat*:

<span id="page-31-10"></span><span id="page-31-9"></span>http://q/cgi-bin/search?query=cat

## <span id="page-31-3"></span>**4.1.2 Query Type Examples**

The following example uses SharePoint Search Keyword Syntax to search for items that contain both the word *cat* and the word *dog*:

http://q/cgi-bin/search?query=cat%20dog&type=kwall

The following example uses FQL to search for items that contain both the word *cat* and the word *dog*:

<span id="page-31-7"></span>http://q/cgi-bin/search?query=string(%22cat%20dog%22%2C%20mode%3D%22and%22)

## <span id="page-31-4"></span>**4.1.3 Filter Example**

The following example searches for the word *butter* in items that have a managed property named **title** for which the value is "Recipe for a Baked Potato":

```
http://q/cgi-
bin/search?query=butter&qtf_parsekw:filter=title:equals(%22Recipe%20for%20a%20Baked%20Potato%
22)&type=kwall
```
## <span id="page-31-5"></span>**4.1.4 Freshness Boost Example**

The following example boosts items in the search result based on their ages relative to August 27, 2003 at 20:16:00 **[Coordinated Universal Time \(UTC\)](%5bMS-GLOS%5d.pdf)**:

<span id="page-31-11"></span>http://q/cgi-bin/search?query=cat&qtf\_freshnessboost:datetime=2003-08-27T20:16:00

### <span id="page-31-6"></span>**4.1.5 Similarity Example**

The following example returns items that contain the word *fruit*. Items that also include the word *pear* are considered more relevant than those that do not include *pear* but do include *kiwi*. Items that include neither *pear* nor *kiwi* are considered the least relevant.

http://q/cgi-bin/search?query=fruit&similarto=[pear,0.9][kiwi,0.7]&similartype=find

*[MS-FSQR] — v20101219 Query and Result Protocol Specification* 

*Copyright © 2010 Microsoft Corporation.* 

## <span id="page-32-0"></span>**4.1.6 Sorting Example**

The following example sorts the results by the managed property named **price** in ascending order:

```
http://q/cgi-bin/search?query=laptop&sortby=price
```
The following example sorts the results by the managed property named **price** in ascending numeric order and then by the rank profile named **fresh**:

```
http://q/cgi-bin/search?query=laptop&sortby=+price%20fresh
```
The following example randomly sorts the search result:

```
http://q/cgi-bin/search?query=airplanes&sortby=-[rank] 
+[random:seed=5432:hashfield=hashField]
```
The following example assigns a random value from 0 through 200 to each item's rank, thus achieving a degree of randomization:

```
http://q/cgi-bin/search?query=airplanes&sortby=-[rank] 
+[random:seed=5432:addtorankmax=200]&sortdirection=ascending
```
## <span id="page-32-1"></span>**4.1.7 Stemming Example**

The following example turns on stemming and typically matches items containing either the word *airplane* or the word *airplanes*:

<span id="page-32-8"></span>http://q/cgi-bin/search?query=airplane&qtf\_lemmatize=on

### <span id="page-32-2"></span>**4.1.8 Spell-Checking Example**

In the following example, the misspelled word *thesarus* will be corrected to *thesaurus* before being processed:

```
http://q/cgi-bin/search?query=thesarus&spell=on
```
### <span id="page-32-3"></span>**4.1.9 Automatic Resubmission Example**

The following example enables spell-checking in **suggest** mode:

<span id="page-32-6"></span>http://q/cgi-bin/search?query=thesarus&resubmitflags=16176

### <span id="page-32-4"></span>**4.1.10 Query Refinement Example**

The following example requests refiners based on the **author**, **integer**, and **double** managed properties:

*[MS-FSQR] — v20101219 Query and Result Protocol Specification* 

*Copyright © 2010 Microsoft Corporation.* 

```
http://q/cgi-bin/search? 
&query=beans&rpf_navigation:enabled=1&rpf_navigation:navigators=author%2Cinteger%2Cdouble
```
# <span id="page-33-0"></span>**4.1.11 Field Collapsing Example**

The following example collapses all similar items based on size:

```
http://q/cgi-
bin/search?query=%22Adventure%20Works%22%20%22Graphic%20Design%20Institute%22%20%22Southridge
%20Video%22&collapseon=batvsize
```
## <span id="page-33-1"></span>**4.1.12 Dynamic Duplicate Removal Example**

The following example defines the duplicates as the items that have the same value for the **title** managed property and the same value for the **body** managed property. Any items in the search result that have the same **title** and the same **body** are removed from the search result, leaving only the first occurrence.

<span id="page-33-9"></span>http://q/cgi-bin/search?query=dog&rff\_ddr:enabled=1 rff\_ddr:slot1=bsumtitle,bsumbody

## <span id="page-33-2"></span>**4.1.13 Query Language Example**

The following example sets the query string language to German ("de") to apply to language-specific query processing, such as spell-checking and stemming.

<span id="page-33-11"></span>http://q/cgi-bin/search?query=fast%20goethe&type=kwall&language=de

#### <span id="page-33-3"></span>**4.1.14 White Space Preservation Example**

The following example turns on white space preservation, thus ensuring that newline characters, tabs, and so forth will be returned in the search result.

```
http://q/cgi-bin/search?query=cat&tvmarg9=1
```
#### <span id="page-33-4"></span>**4.1.15 Limiting Results Example**

The following example sets the maximum number of hits in the search result to 100:

<span id="page-33-10"></span>http://q/cgi-bin/search?query=cat&hits=100

### <span id="page-33-5"></span>**4.1.16 Skipping Results Example**

The following example returns the second page of results for items containing the word *potato*:

```
http://q/cgi-bin/search?query=potato&type=kwall&offset=10&hits=10
```
*[MS-FSQR] — v20101219 Query and Result Protocol Specification* 

*Copyright © 2010 Microsoft Corporation.* 

#### <span id="page-34-0"></span>**4.2 ProcessRequestResponse Examples**

#### <span id="page-34-1"></span>**4.2.1 Query Transform Example**

<span id="page-34-3"></span>The following example shows the query transform section of the result for a query transform named **FastQT\_Keyword**:

```
####
#QTF NAM FastQT_Keyword
#QTF ACT Suggested new query
#QTF QRY fire
#QTF CUS <KeywordData />
#QTF MSG Keyword processing
#QTF MID 1
####
```
#### <span id="page-34-2"></span>**4.2.2 Refinement Example**

The following example shows a query that specifies three refiners:

```
http://q/cgi-bin/search? 
query=beans&rpf_navigation:enabled=1&rpf_navigation:navigators=author%2Cinteger%2Cfloat
```
The query processing component returns three refiners, each of a different type—**String**, **Float**, or **Integer**—in the search result:

```
####
#NAV ENT 3
####
#NAV NAME author
#NAV DNAM author
#NAV TYPE String
#NAV UNIT
#NAV MODI author
#NAV SCOR 2.988613844
#NAV UCNT 196
#NAV HCNT 196
#NAV SCNT 196
#NAV RATI 1
#NAV MIN 0
#NAV MAX 0
#NAV MEAN 0
#NAV ETPY 2.988613962
#NAV SUM 0
#NAV NAMES 
Lauren~Peter~Irene~Thomas~Adrienne~Charlie~David~Frank~Greg~James~Michael~Nancy~Scott~Wallace
~Karen~Quincy~Bill~Elise~Henry~Veronica
#NAV MODS 
^Lauren$~^Peter$~^Irene$~^Thomas$~^Adrienne$~^Charlie$~^David$~^Frank$~^Greg$~^James$~^Michae
l$~^Nancy$~^Scott$~^Wallace$~^Karen$~^Quincy$~^Bill$~^Elise$~^Henry$~^Veronica$
#NAV CNTS 12~12~11~11~10~10~10~10~10~10~10~10~10~10~9~9~8~8~8~8
####
#NAV NAME float
#NAV DNAM float
#NAV TYPE Float
#NAV UNIT
```
*[MS-FSQR] — v20101219 Query and Result Protocol Specification* 

*Copyright © 2010 Microsoft Corporation.* 

#NAV MODI float #NAV SCOR 1.386294365 #NAV UCNT 196 #NAV HCNT 196 #NAV SCNT 196 #NAV RATI 1 #NAV MIN 9.800000000000000700000000000000000000000000000000000000000000 #NAV MAX 396.6999999999999900000000000000000000000000000000000000000000 #NAV MEAN 203.25 #NAV ETPY 1.386294361 #NAV SUM 39837 #NAV NAMES auto~From 103 to 203~From 203 to 303~303 and above #NAV MODS [;103>~[103;203>~[203;303>~[303;> #NAV CNTS 49494949 #### #NAV NAME integer #NAV DNAM integer #NAV TYPE Integer #NAV UNIT #NAV MODI integer #NAV SCOR 1.386294365 #NAV UCNT 196 #NAV HCNT 196 #NAV SCNT 196 #NAV RATI 1 #NAV MIN 89 #NAV MAX 3958 #NAV MEAN 2023.5 #NAV ETPY 1.386294361 #NAV SUM 396606 #NAV NAMES auto~From 1022 to 2022~From 2023 to 3023~3024 and above #NAV MODS [;1021]~[1022;2022]~[2023;3023]~[3024;] #NAV CNTS 49~49~49~49 ####

#### <span id="page-35-0"></span>**4.2.3 Item Section Example**

The following example shows the item section header of the search result:

<span id="page-35-2"></span>#### #FIR 1 #LAS 10 #HTS 10 #CNT 42 #TIM 0.1700 #MAR 2754 ###/

#### <span id="page-35-1"></span>**4.2.4 Multiple Items Example**

The following example shows a query that searches for the word *frisky*:

```
http://q/cgi-bin/search?offset=0&hits=10&query=frisky
```
Here is the search result of the preceding query:

*[MS-FSQR] — v20101219 Query and Result Protocol Specification* 

*Copyright © 2010 Microsoft Corporation.* 

#SEG NAM webcluster #MTA SEP ~ #### #QTF NAM Original query #QTF ACT NOP #QTF QRY and(filter(or(docacl:all,docacl:unknown),annotation class="invisible",annotation class="sam") ,frisky) #### #QTF NAM FastQT\_Keyword #QTF ACT Suggested new query #QTF QRY frisky #QTF CUS <KeywordData /> #QTF MSG Keyword processing #QTF MID 1 #### #QTF NAM FastQT\_Lemmatizer #QTF ACT nop #QTF QRY #QTF CUS No change to query #QTF MSG Lemmatization turned off for current query #QTF MID 16 #### #QTF NAM Final query #QTF ACT NOP #QTF QRY and(filter(or("docacl":string("all"), "docacl":string("unknown")), annotation\_class="invisible", annotation\_class="sam"), string("frisky")) #QTF CUS FQL #### #NAV ENT 0 #### #FIR 1  $#T.A.S. 2$ #HTS 2 #CNT 2 #TIM 0.0150 #MAR 5201 ###/ #### 1 #rank 762 #ranklog #fcoid 0 #fcocount 0 #morehits 0 #internalid 59e10aa5aec1d8bc6b246c6648af6d18\_sp #contentid http://dummy.com/cat.txt #contentids http://dummy.com/cat.txt #collection sp #title cat.txt #body Cats are sometimes <b>frisky</b>, but often are lethargic. #teaser Cats are sometimes frisky, but often are lethargic. #contenttype text/plain #format Text #language en #languages en #charset iso-8859-1 #urls http://dummy.com/cat.txt #url http://dummy.com/cat.txt #domain

*[MS-FSQR] — v20101219 Query and Result Protocol Specification* 

*Copyright © 2010 Microsoft Corporation.* 

*Release: Sunday, December 19, 2010* 

*37 / 49*

#tld #path /cat.txt #crawltime #processingtime 2009-09-10T15:01:07Z #docdatetime 2009-09-10T15:01:11Z #size 53 #docvector #documentsignature 166509901429199529 #hwboost #docrank 0 #siterank 0 #urldepthrank 630 #docacl unknown #docaclsystemid unknown #author #createdby #fileextension TXT #isdocument #modifiedby #account #assignedto #doccomments #dockeywords #spdocid #docsubject #created #lastmodifiedtime #notes #siteid #sitename #sitetitle #spsiteurl #status #crawledpropertynames #detectedlanguage en #companies #locations #personnames #concepts #taxonomy #companyteaser #locationteaser #personnameteaser #owsmetadatafacetinfo #xml ###/ #### 2 #rank 762 #ranklog #fcoid 0 #fcocount 0 #morehits 0 #internalid b83fb55f67e2d5f21cfc81ffc6bb5359\_sp #contentid http://dummy.com/dog.txt #contentids http://dummy.com/dog.txt #collection sp #title dog.txt #body Dogs are often <b>frisky</b>, and usually smell funny. #teaser Dogs are often frisky, and usually smell funny.

*[MS-FSQR] — v20101219 Query and Result Protocol Specification* 

*Copyright © 2010 Microsoft Corporation.* 

#contenttype text/plain #format Text #language en #languages en #charset iso-8859-1 #urls http://dummy.com/dog.txt #url http://dummy.com/dog.txt #domain #tld #path /dog.txt #crawltime #processingtime 2009-09-10T15:01:24Z #docdatetime 2009-09-10T15:01:25Z #size 49 #docvector #documentsignature 145710094476283743 #hwboost #docrank 0 #siterank 0 #urldepthrank 630 #docacl unknown #docaclsystemid unknown #author #createdby #fileextension TXT #isdocument #modifiedby #account #assignedto #doccomments #dockeywords #spdocid #docsubject #created #lastmodifiedtime #notes #siteid #sitename #sitetitle #spsiteurl #status #crawledpropertynames #detectedlanguage en #companies #locations #personnames #concepts #taxonomy #companyteaser #locationteaser #personnameteaser #owsmetadatafacetinfo #xml ###/

### <span id="page-38-0"></span>**4.2.5 No Items Example**

<span id="page-38-1"></span>The following example shows a query that searches for the word *monkey*:

*[MS-FSQR] — v20101219 Query and Result Protocol Specification* 

*Copyright © 2010 Microsoft Corporation.* 

*Release: Sunday, December 19, 2010* 

*39 / 49*

http://q/cgi-bin/search?offset=0&hits=10&query=monkey

Here is the search result of the preceding query, which matches no items:

```
#SEG NAM webcluster
#MTA SEP ~
####
#QTF NAM Original query
#QTF ACT NOP
#QTF QRY 
and(filter(or(docacl:all,docacl:unknown),annotation class="invisible",annotation class="sam")
,monkey)
####
#QTF NAM FastQT_Keyword
#QTF ACT Suggested new query
#QTF QRY monkey
#QTF CUS <KeywordData />
#QTF MSG Keyword processing
#QTF MID 1
####
#QTF NAM FastQT_Lemmatizer
#QTF ACT nop
#QTF QRY 
#QTF CUS No change to query
#QTF MSG Lemmatization turned off for current query
#QTF MID 16
####
#QTF NAM FastQT_ResubmitQuery
#QTF ACT nop
#QTF QRY 
#QTF CUS Resubmit off flag present, skipping resubmit.
#QTF MSG Query not resubmitted
#QTF MID 2
####
#QTF NAM Final query
#QTF ACT NOP
#QTF QRY and(filter(or("docacl":string("all"), "docacl":string("unknown")), 
annotation class="invisible", annotation class="sam"), string("monkey"))
#QTF CUS FQL
####
#NAV ENT 0
####
#FIR 1
#LAS 0
#HTS 0
#CNT 0
#TIM 0.0030
#MAR 0
###/
#C 0
#T 0.0030
```
#### <span id="page-39-0"></span>**4.2.6 Error Example**

<span id="page-39-1"></span>The following example shows an invalid query:

*[MS-FSQR] — v20101219 Query and Result Protocol Specification* 

*Copyright © 2010 Microsoft Corporation.* 

http://q/cgi-bin/search?offset=0&hits=10&query=zebra%20stripes

#### Here is the search result of the preceding query:

```
#SEG NAM webcluster
####
#ERC 1201
#ERT parsefql: Query Error: line 1:104: unexpected token: stripes
####
```
*[MS-FSQR] — v20101219 Query and Result Protocol Specification* 

*Copyright © 2010 Microsoft Corporation.* 

# <span id="page-41-0"></span>**5 Security**

## <span id="page-41-1"></span>**5.1 Security Considerations for Implementers**

<span id="page-41-3"></span>Items in search results can contain sensitive information, so it is important to include in a search result only those items that the identified user is authorized to view. The FAST Search Authorization (FSA) worker component performs this function using information that is synchronized by the FSA manager as described in [\[MS-FSSAS\].](%5bMS-FSSAS%5d.pdf)

## <span id="page-41-2"></span>**5.2 Index of Security Parameters**

<span id="page-41-4"></span>None.

*[MS-FSQR] — v20101219 Query and Result Protocol Specification* 

*Copyright © 2010 Microsoft Corporation.* 

# <span id="page-42-0"></span>**6 Appendix A: Full WSDL**

For ease of implementation, the following full WSDL is provided:

```
<?xml version="1.0" encoding="utf-8"?>
<wsdl:definitions xmlns:wsaw="http://www.w3.org/2006/05/addressing/wsdl" 
xmlns:tns="http://Microsoft.SharePoint.Search.Extended.QRServer" 
xmlns:xs="http://www.w3.org/2001/XMLSchema" 
xmlns:soap="http://schemas.xmlsoap.org/wsdl/soap/" 
targetNamespace="http://Microsoft.SharePoint.Search.Extended.QRServer" 
xmlns:wsdl="http://schemas.xmlsoap.org/wsdl/">
  <wsdl:types>
     <xs:schema xmlns:tns="http://Microsoft.SharePoint.Search.Extended.QRServer" 
elementFormDefault="qualified" 
targetNamespace="http://Microsoft.SharePoint.Search.Extended.QRServer">
       <xs:simpleType name="StreamBody">
         <xs:restriction base="xs:base64Binary" />
       </xs:simpleType>
       <xs:element name="ProcessRequest">
         <xs:complexType>
          <xs:sequence>
             <xs:element minOccurs="0" name="request" nillable="true" type="xs:string" />
           </xs:sequence>
         </xs:complexType>
       </xs:element>
       <xs:element name="ProcessRequestResponse">
         <xs:complexType>
           <xs:sequence>
             <xs:element name="ProcessRequestResult" type="tns:StreamBody" />
           </xs:sequence>
         </xs:complexType>
       </xs:element>
     </xs:schema>
   </wsdl:types>
   <wsdl:message name="IProxyRemote_ProcessRequest_InputMessage">
     <wsdl:part name="parameters" element="tns:ProcessRequest" />
   </wsdl:message>
   <wsdl:message name="IProxyRemote_ProcessRequest_OutputMessage">
     <wsdl:part name="parameters" element="tns:ProcessRequestResponse" />
   </wsdl:message>
   <wsdl:portType name="IProxyRemote">
     <wsdl:operation name="ProcessRequest">
       <wsdl:input 
wsaw:Action="http://Microsoft.SharePoint.Search.Extended.QRServer/IProxyRemote/ProcessRequest
" message="tns:IProxyRemote_ProcessRequest_InputMessage" />
       <wsdl:output 
wsaw:Action="http://Microsoft.SharePoint.Search.Extended.QRServer/IProxyRemote/ProcessRequest
Response" message="tns:IProxyRemote_ProcessRequest_OutputMessage" />
     </wsdl:operation>
   </wsdl:portType>
   <wsdl:binding name="DefaultBinding_IProxyRemote" type="tns:IProxyRemote">
     <soap:binding transport="http://schemas.xmlsoap.org/soap/http" />
     <wsdl:operation name="ProcessRequest">
       <soap:operation 
soapAction="http://Microsoft.SharePoint.Search.Extended.QRServer/IProxyRemote/ProcessRequest" 
style="document" />
       <wsdl:input>
         <soap:body use="literal" />
       </wsdl:input>
```
*[MS-FSQR] — v20101219 Query and Result Protocol Specification* 

*Copyright © 2010 Microsoft Corporation.* 

 <wsdl:output> <soap:body use="literal" /> </wsdl:output> </wsdl:operation> </wsdl:binding> </wsdl:definitions>

*[MS-FSQR] — v20101219 Query and Result Protocol Specification* 

*Copyright © 2010 Microsoft Corporation.* 

*Release: Sunday, December 19, 2010* 

*44 / 49*

# <span id="page-44-0"></span>**7 Appendix B: Product Behavior**

<span id="page-44-1"></span>The information in this specification is applicable to the following Microsoft products or supplemental software. References to product versions include released service packs:

■ Microsoft® FAST<sup>™</sup> Search Server 2010

Exceptions, if any, are noted below. If a service pack or Quick Fix Engineering (QFE) number appears with the product version, behavior changed in that service pack or QFE. The new behavior also applies to subsequent service packs of the product unless otherwise specified. If a product edition appears with the product version, behavior is different in that product edition.

Unless otherwise specified, any statement of optional behavior in this specification that is prescribed using the terms SHOULD or SHOULD NOT implies product behavior in accordance with the SHOULD or SHOULD NOT prescription. Unless otherwise specified, the term MAY implies that the product does not follow the prescription.

*[MS-FSQR] — v20101219 Query and Result Protocol Specification* 

*Copyright © 2010 Microsoft Corporation.* 

# <span id="page-45-0"></span>**8 Change Tracking**

<span id="page-45-1"></span>This section identifies changes that were made to the [MS-FSQR] protocol document between the November 2010 and December 2010 releases. Changes are classified as New, Major, Minor, Editorial, or No change.

The revision class **New** means that a new document is being released.

The revision class **Major** means that the technical content in the document was significantly revised. Major changes affect protocol interoperability or implementation. Examples of major changes are:

- A document revision that incorporates changes to interoperability requirements or functionality.
- An extensive rewrite, addition, or deletion of major portions of content.
- Changes made for template compliance.
- Removal of a document from the documentation set.

The revision class **Minor** means that the meaning of the technical content was clarified. Minor changes do not affect protocol interoperability or implementation. Examples of minor changes are updates to clarify ambiguity at the sentence, paragraph, or table level.

The revision class **Editorial** means that the language and formatting in the technical content was changed. Editorial changes apply to grammatical, formatting, and style issues.

The revision class **No change** means that no new technical or language changes were introduced. The technical content of the document is identical to the last released version, but minor editorial and formatting changes, as well as updates to the header and footer information, and to the revision summary, may have been made.

Major and minor changes can be described further using the following change types:

- New content added.
- **Content updated.**
- Content removed.
- New product behavior note added.
- **Product behavior note updated.**
- **Product behavior note removed.**
- New protocol syntax added.
- **Protocol syntax updated.**
- **Protocol syntax removed.**
- New content added due to protocol revision.
- Content updated due to protocol revision.
- Content removed due to protocol revision.
- New protocol syntax added due to protocol revision.

*Copyright © 2010 Microsoft Corporation.* 

- **Protocol syntax updated due to protocol revision.**
- **Protocol syntax removed due to protocol revision.**
- New content added for template compliance.
- Content updated for template compliance.
- Content removed for template compliance.
- Obsolete document removed.

Editorial changes are always classified with the change type "Editorially updated."

Some important terms used in revision type descriptions are defined as follows:

- **Protocol syntax** refers to data elements (such as packets, structures, enumerations, and methods) as well as interfaces.
- **Protocol revision** refers to changes made to a protocol that affect the bits that are sent over the wire.

The changes made to this document are listed in the following table. For more information, please contact [protocol@microsoft.com.](mailto:protocol@microsoft.com)

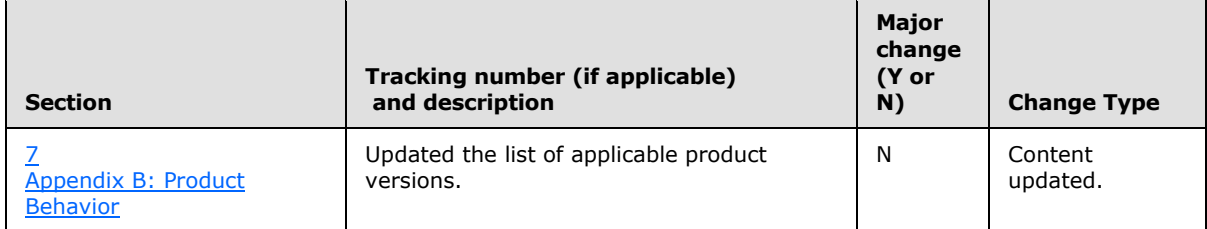

*Copyright © 2010 Microsoft Corporation.* 

# <span id="page-47-0"></span>**9 Index**

#### **A**

[Abstract data model](#page-10-7) 11 [server](#page-10-7) 11 **[Applicability](#page-8-5) 9** [Attribute groups](#page-9-12) 10 [Attributes](#page-9-13) 10 [Automatic resubmission example](#page-32-5) 33 [Automatic resubmission parameter](#page-17-3) 18

#### **C**

[Capability negotiation](#page-8-6) 9 [Change tracking](#page-45-1) 46 [Complex types](#page-9-14) 10

#### **D**

[Data model -](#page-10-7) abstract 11 [server](#page-10-7) 11 [Dynamic duplicate removal example](#page-33-6) 34 [Dynamic duplicate removal parameters](#page-19-2) 20

#### **E**

Elements [ProcessRequest](#page-11-5) 12 [ProcessRequestResponse](#page-20-5) 21 [Error example](#page-39-1) 40 Events [local](#page-30-2) 31 local - [server](#page-30-2) 31 [timer](#page-30-3)<sub>31</sub> [timer -](#page-30-3) server 31 Examples [Automatic resubmission](#page-32-5) 33 [Dynamic duplicate removal](#page-33-6) 34 [Error](#page-39-1) 40 [Field collapsing](#page-33-7) 34 [Filter](#page-31-7) 32 [Freshness boost](#page-31-8) 32 [Item section](#page-35-2) 36 [Limiting results](#page-33-8) 34 [Multiple items](#page-35-3) 36 [No items](#page-38-1) 39 [Query](#page-31-9) 32 [Query language](#page-33-9) 34 [Query refinement](#page-32-6) 33 [Query transform](#page-34-3) 35 [Query type](#page-31-10) 32 [Refinement](#page-34-4) 35 [Similarity](#page-31-11) 32 [Skipping results](#page-33-10) 34 [Sorting](#page-32-7) 33 [Spell-checking](#page-32-8) 33 [Stemming](#page-32-9) 33 [White space preservation](#page-33-11) 34

#### **F**

[Field collapsing example](#page-33-7) 34 [Field collapsing parameter](#page-19-3) 20 Fields - [vendor-extensible](#page-8-7) 9 [Filter example](#page-31-7) 32 [Filter parameter](#page-12-6) 13 [Freshness boost example](#page-31-8) 32 [Freshness boost parameter](#page-13-2) 14 [Full WSDL](#page-42-1) 43

#### **G**

[Glossary](#page-5-4) 6 [Groups](#page-9-15) 10

#### **I**

Implementer - [security considerations](#page-41-3) 42 [Index of security parameters](#page-41-4) 42 [Informative references](#page-6-1) 7 [Initialization](#page-10-8) 11 [server](#page-10-8) 11 Interfaces **[Query and Result Protocol](#page-10-9) 11** [Introduction](#page-5-5) 6 [IProxyRemote\\_ProcessRequest\\_InputMessage](#page-11-6)  [message](#page-11-6) 12 [IProxyRemote\\_ProcessRequest\\_OutputMessage](#page-11-7)  [message](#page-11-7) 12 [Item section example](#page-35-2) 36

#### **L**

[Limiting results example](#page-33-8) 34 [Local events](#page-30-2) 31 [server](#page-30-2) 31

#### **M**

[Message processing](#page-10-10) 11 [server](#page-10-10) 11 Messages [attribute groups](#page-9-12) 10 [attributes](#page-9-13) 10 [complex types](#page-9-14) 10 [elements](#page-9-16) 10 [enumerated](#page-9-17) 10 [groups](#page-9-15) 10 [IProxyRemote\\_ProcessRequest\\_InputMessage](#page-11-6) 12 **Messages** [IProxyRemote\\_ProcessRequest\\_OutputMessage](#page-11-7) 12 [namespaces](#page-9-18) 10 [simple types](#page-9-19) 10 [syntax](#page-9-20) 10 [transport](#page-9-11) 10

*[MS-FSQR] — v20101219 Query and Result Protocol Specification* 

*Copyright © 2010 Microsoft Corporation.* 

#### [Multiple items example](#page-35-3) 36

#### **N**

[Namespaces](#page-9-18) 10 [No items example](#page-38-1) 39 [Normative references](#page-5-6) 6

#### **O**

**Operations** [ProcessRequest](#page-10-11) 11 [Overview \(synopsis\)](#page-7-2) 8

#### **P**

Parameters [Automatic resubmission](#page-17-3) 18 [Dynamic duplicate removal](#page-19-2) 20 **[Field collapsing](#page-19-3) 20** [Filter](#page-12-6) 13 [Freshness boost](#page-13-2) 14 [Query](#page-12-7) 13 [Query language](#page-20-6) 21 [Query refinement](#page-18-1) 19 [Query type](#page-12-5) 13 [Result count limit](#page-20-7) 21 [Result offset](#page-20-8) 21 [Similarity](#page-13-3) 14 [Sorting](#page-14-3) 15 [Spell-checking](#page-17-4) 18 [Stemming](#page-17-5) 18 [White space preservation](#page-20-9) 21 Parameters - [security index](#page-41-4) 42 [Preconditions](#page-8-8) 9 [Prerequisites](#page-8-8) 9 [ProcessRequest element](#page-11-5) 12 [ProcessRequest operation](#page-10-11) 11 [ProcessRequestResponse element](#page-20-5) 21 [Product behavior](#page-44-1) 45

## **Q**

[Query and Result Protocol interface](#page-10-9) 11 [Query example](#page-31-9) 32 [Query language example](#page-33-9) 34 [Query language parameter](#page-20-6) 21 [Query parameter](#page-12-7) 13 [Query refinement example](#page-32-6) 33 [Query refinement parameters](#page-18-1) 19 [Query transform example](#page-34-3) 35 [Query type example](#page-31-10) 32 [Query type parameter](#page-12-5) 13

#### **R**

References [informative](#page-6-1) 7 [normative](#page-5-6) 6 [Refinement example](#page-34-4) 35 [Relationship to other protocols](#page-7-3) 8 [Result count limit parameter](#page-20-7) 21

[Result offset parameter](#page-20-8) 21

#### **S**

[Search query](#page-12-4) 13 [Search result -](#page-27-3) error 28 [Search result -](#page-27-4) no items 28 [Search result -](#page-21-3) success 22 Security [implementer considerations](#page-41-3) 42 [parameter index](#page-41-4) 42 [Sequencing rules](#page-10-10) 11 [server](#page-10-10) 11 Server [abstract data model](#page-10-7) 11 [initialization](#page-10-8) 11 [local events](#page-30-2) 31 [message processing](#page-10-10) 11 [ProcessRequest operation](#page-10-11) 11 [sequencing rules](#page-10-10) 11 [timer events](#page-30-3) 31 [timers](#page-10-12) 11 [Similarity example](#page-31-11) 32 [Similarity parameters](#page-13-3) 14 [Simple types](#page-9-19) 10 [Skipping results example](#page-33-10) 34 [Sorting example](#page-32-7) 33 [Sorting parameters](#page-14-3) 15 [Spell-checking example](#page-32-8) 33 [Spell-checking parameter](#page-17-4) 18 [Standards assignments](#page-8-9) 9 [Stemming example](#page-32-9) 33 [Stemming parameters](#page-17-5) 18 Syntax [messages -](#page-9-20) overview 10

### **T**

[Timer events](#page-30-3) 31 [server](#page-30-3)<sub>31</sub> [Timers](#page-10-12) 11 [server](#page-10-12) 11 [Tracking changes](#page-45-1) 46 [Transport](#page-9-11) 10 Types [complex](#page-9-14) 10 [simple](#page-9-19) 10

### **V**

[Vendor-extensible fields](#page-8-7) 9 [Versioning](#page-8-6) 9

#### **W**

[White space preservation example](#page-33-11) 34 [White space preservation parameter](#page-20-9) 21 [WSDL](#page-42-1) 43

*[MS-FSQR] — v20101219 Query and Result Protocol Specification* 

*Copyright © 2010 Microsoft Corporation.*